# Министерство науки и высшего образования РФ Федеральное государственное автономное образовательное учреждение высшего образования **«СИБИРСКИЙ ФЕДЕРАЛЬНЫЙ УНИВЕРСИТЕТ»**

Политехнический институт

институт

Теплотехники и гидрогазодинамики

кафедра

# УТВЕРЖДАЮ

Заведующий кафедрой

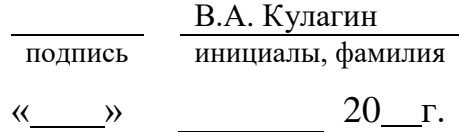

# **БАКАЛАВРСКАЯ РАБОТА**

13.03.01 – Теплоэнергетика и теплотехника

код - наименование направления

Расчет методической печи производительностью 75 т/ч

тема

Руководитель доцент, к. т. н. Т.А. Пьяных подпись, дата должность, ученая степень инициалы, фамилия Выпускник В.А. Раговский подпись, дата инициалы, фамилия

Красноярск 2023

### РЕФЕРАТ

Выпускная квалификационная работа по теме «Расчет методической толкательной печи производительностью 75 т/ч» содержит 76 страниц текстового документа, 17 использованных источников, 145 формул, 3 таблицы, 8 иллюстраций.

# МЕТОДИЧЕСКАЯ ТОЛКАТЕЛЬНАЯ ПЕЧЬ, РАСЧЕТ ГОРЕНИЯ ТОПЛИВА, РЕКУПЕРАТИВНЫЙ ТЕПЛООБМЕННИК, ТЕПЛООБМЕН.

Целью работы является расчет методической толкательной печи, используемой для нагрева бронзовых слитков.

Задачи исследования:

- выполнить расчет горения топлива;
- рассчитать теплообмен в рабочем пространстве;
- найти время нагрева металла;
- определить размеры рабочего пространства;
- составить тепловой баланс и определить расход топлива;
- выбрать топливосжигающие устройства;
- рассчитать устройства для утилизации теплоты уходящих газов;
- определить потери в газоходе и высоту дымовой трубы.

Объектом расчета является методическая печь, производительностью 75 т/ч, применяемая для нагрева бронзовых слитков с заданными размерами.

# **ОГЛАВЛЕНИЕ**

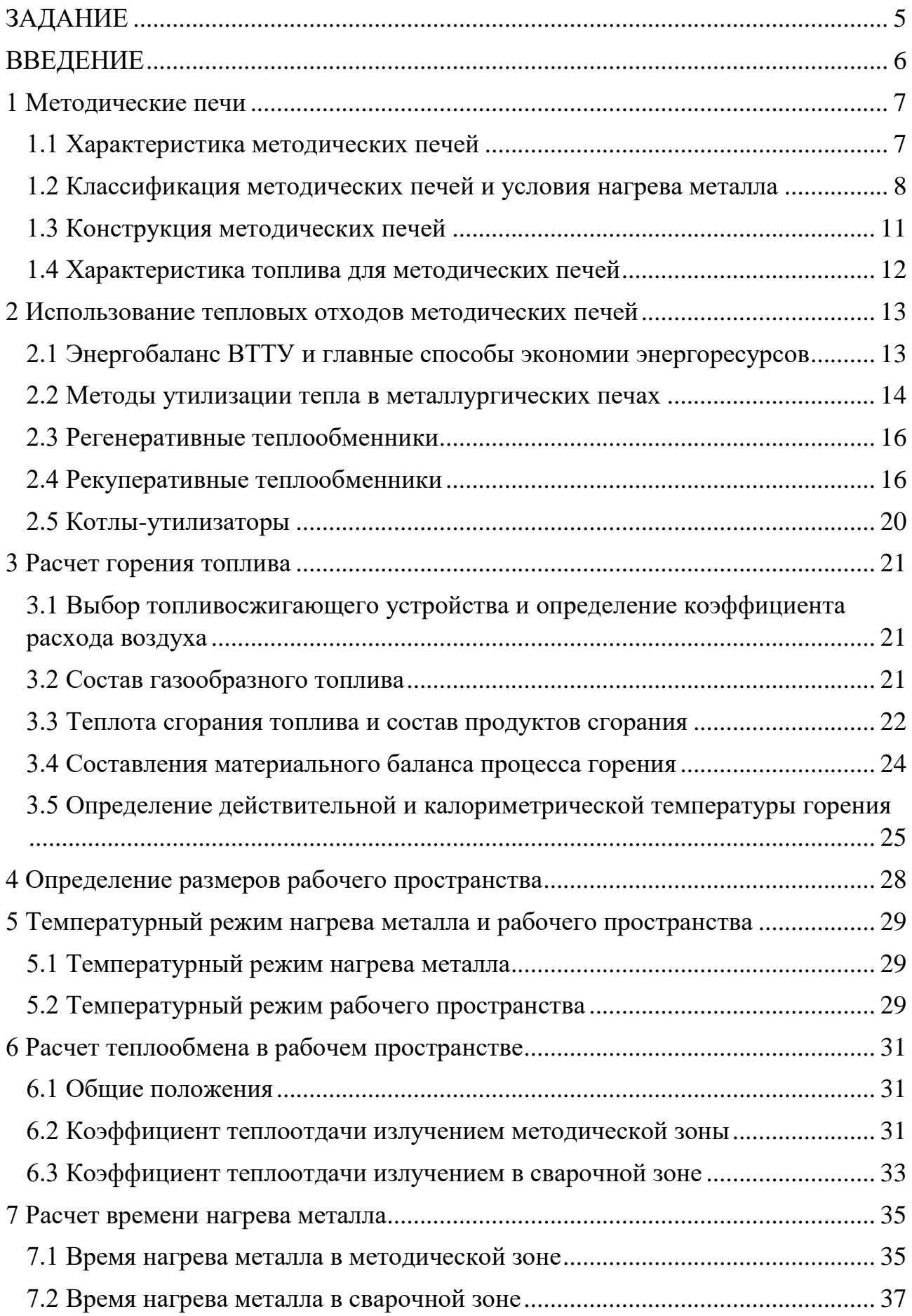

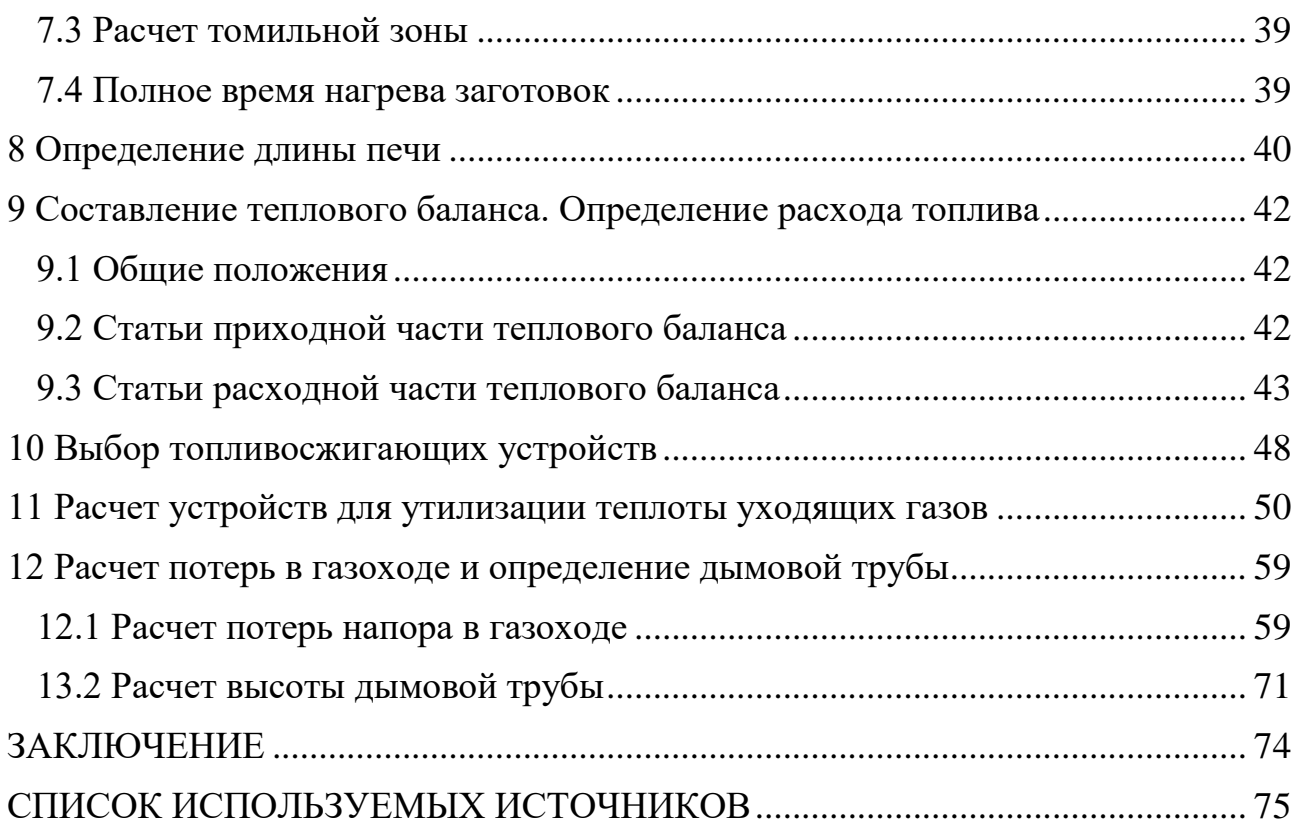

# **ЗАДАНИЕ**

<span id="page-4-0"></span>Рассчитать методическую толкательную печь для нагрева бронзовых (БрАМЖц) слитков.

Размеры слитков – 320 x 550 x 850 мм;

производительность печи – 75000 кг/ч;

температура нагрева слитков – 1200 °С;

температура подогрева воздуха – *t*в = 450 °С;

температура подогрева топлива –  $t<sub>r</sub> = 220 °C$ ;

начальная температура металла –  $t_{\scriptscriptstyle M}^{\scriptscriptstyle\rm Haq} = 20\ {\rm ^oC};$ 

топливо – газ:

Метан СН<sub>4</sub> = 86,7 %;

Этан С<sub>2</sub>Н<sub>6</sub> = 2,8 %;

Пропан С<sub>3</sub>Н<sub>8</sub> = 0,9 %;

Бутан С<sub>4</sub>Н<sub>10</sub> = 0,1 %;

Азот  $N_2 = 2.2 \%$ ;

Диоксид углерода  $CO<sub>2</sub> = 7.3$  %;

 $q_{H2O} = 35 \text{ r/m}^3$ .

#### **ВВЕДЕНИЕ**

<span id="page-5-0"></span>Методическая толкательная печь – печь через которую нагреваемые изделия транспортируют, проталкивая их по поду или подовым брусьям с помощью электрического или гидравлического толкателя, установленного перед торцом загрузки. Толкательные печи применяются в металлургии и машиностроении для нагрева металлических изделий перед горячей обработкой давлением или для термической обработки. К.п.д. методической печи может достигать 40 – 45%.

Рассчитываемая печь принимается с боковой выдачей заготовок, в ней устанавливают не только толкатель, но и выталкиватель. Поэтому печь требует больших площадей. Однако с точки зрения тепловой работы печи с боковой выдачей имеют преимущества. При торцевой выдаче через окно выдачи, расположенное ниже уровня пода печи, происходит интенсивный подсос холодного воздуха, который вызывает излишний расход топлива и способствует интенсивному зарастанию подины печи образовавшейся окалиной. Для увеличения калориметрической температуры горения осуществляется подогрев воздуха в металлическом трубчатом рекуператоре до температуры 450 °С, что позволяет наиболее рационально использовать химическое тепло топлива и снизить температуру уходящих газов.

Для расчета печи температуры обрабатываемых материалов известны из технологии. При проектировании печи проводятся вычисления необходимые для определения размеров рабочего пространства, отыскания некоторых неизвестных температур, установления теплового режима, выбора материала и толщины стенок, а также типа и размеров топливосжигающих устройств, теплообменных аппаратов и других элементов печи.

#### <span id="page-6-0"></span>**1 Методические печи**

#### <span id="page-6-1"></span>**1.1 Характеристика методических печей**

Толкательные противоточные (методические) печи являются основным видом печей в прокатных цехах. Они используются для нагрева блюмов и слябов перед дальнейшей прокаткой на рельсобалочных, сортовых, листовых и других станах. Особенность работы данных печей в том, что в них задействуется метод транспортирования металла через печь. Толкательные противоточные печи в основном применяются для нагрева прямоугольных заготовок. В данном виде печей металл загружается в одном конце методической печи, толкателем проталкивается по печи и выдается в другом. При это металл движется навстречу продуктам горения и постепенно нагревается, а продукты горения остывают и уходят из загрузочного конца печи при температуре 700 – 1000<sup>0</sup> С.

Выдача металла имеет большое значение для методических печей, она классифицируется на торцевую и боковую. При торцовой выдаче функцию выталкивателя выполняет толкатель: помещая очередную заготовку в печь, он перемещает все заготовки и выталкивает ближайшую к окну выдачи заготовку. При боковой используется толкатель и специальный выталкиватель, печи с такой выдачей требуют больших площадей для размещения. Боковой тип выдачи имеет преимущество, потому что при торцевой выдаче через окно выдачи, находящееся ниже уровня пода печи, происходит интенсивный подсос холодного воздуха, который вызывает излишний расход топлива и содействует интенсивному зарастанию подины печи образовавшейся окалиной.

Достоинством методических нагревательных печей по сравнению с печами, работающими по камерному режиму, обеспечивает более высокий к.п.д. и более высокий к.и.т. в рабочем пространстве, благодаря присутствию методической зоны. Когда в камерной печи при температуре в рабочем пространстве 1400°С и нагреве металла до 1200°С температура уходящих

продуктов сгорания составляет 1350 – 1400<sup>0</sup> С, то в методической печи эта температура будет 850 – 950°С. Благодаря этому к.п.д методических печей может достигать 40-45%.

На рис. 1.1. показан общий вид методической печи. Нагреваемый металл 1 толкателем 2 перемещается по водоохлаждаемым трубам 3. Топливо сжигается с помощью горелок 4, расположенных над и под поверхностью металла. Продукты сгорания двумя потоками – верхним и нижним движутся вдоль рабочего пространства печи в направлении, противоположном движению металла, т.е. противотоком. Через дымовые каналы 5 продукты сгорания удаляются в боров 6 и из него через рекуператор 7 и дымовую трубу 8 в атмосферу.

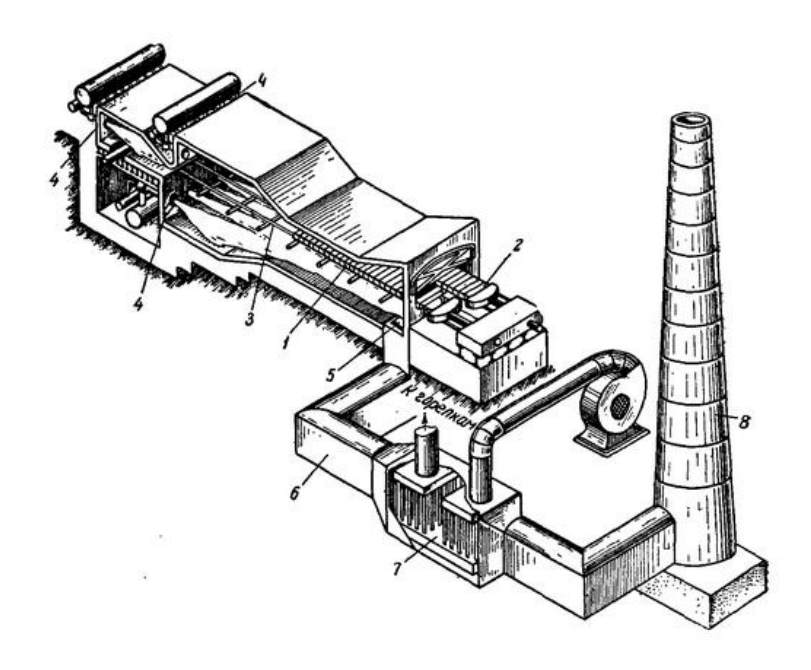

Рис. 1.1. Общий вид и разрез методической печи

#### <span id="page-7-0"></span>**1.2 Классификация методических печей и условия нагрева металла**

Нагревательные толкательные печи классифицируются по наличию нижнего обогрева и по теплотехническому режиму нагрева металла (двухзонный и трехзонный режимы). Также они классифицируются по способу отопления (торцевое, сводовое и боковое), при торцевом отоплении, когда зоны отопления чётко выражены конструктивно, печи распределяются по числу зон отопления (двух, трёх и т.д.). На рис. 1.2. приведены профили основных типов нагревательных толкательных печей.

По сравнению с двузонными печами у многозонных есть преимущество в виде гибкой регулировки режима нагрева, от чего уменьшается расход топлива при высоком качестве нагрева металла. Недостатком многозонных печей является усложнение конструкции системы отопления.

Применительно к оценке профиля рабочего пространства зонами следует считать части рабочего пространства, снабженные устройствами для сжигания топлива и отделенные друг от друга пережимами свода или пода. Такие зоны называются зонами сжигания.

Если толщина металла менее 100 мм, то его нагревают с одной стороны в печах без нижнего подогрева, а если толщина более 100 мм, то его нагревают с двух сторон в печах с нижним подогревом. При использовании нижнего подогрева металл проталкивают над нижними зонами по водоохлаждаемым подовым трубам. В итоге охлаждающего и экранирующего действия подовых труб на металле возникают относительно холодные участки – "темные пятна". Для их устранения и повышения равномерности нагрева в конце печи создают участок одностороннего нагрева на монолитном поду, где в отсутствие подовых труб происходит выравнивание температур в металле.

Способ отопления и количество зон отопления определяется распределением температуры продуктов сгорания по длине печи.

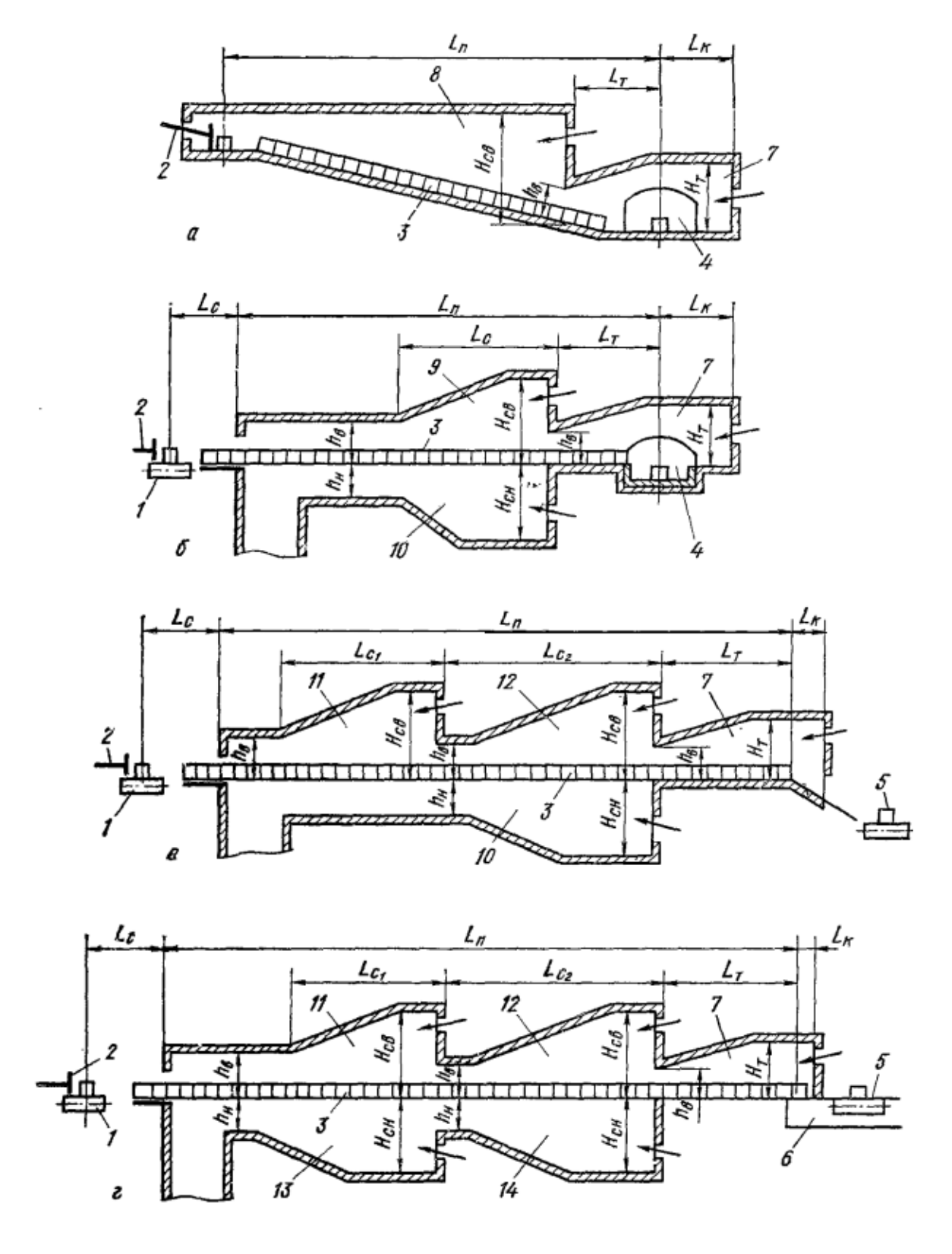

Рис. 1.2. Профили основных типов нагревательных печей:

а – двухзонная печь без нижнего обогрева, с наклонным подом, с боковой загрузкой и выдачей; б – трехзонная печь с нижним обогревом, с торцевой посадкой и выдачей; в – четырехзонная печь с нижним обогревом, с торцевой посадкой и выдачей; г – пятизонная печь с нижним обогревом, с торцевой

посадкой и выдачей при помощи машины выдачи; 1 - рольганг загрузки; 2 – толкатель; 3 – нагреваемый металл; 4 – окно выдачи; 5 – рольганг выдачи; 6 – штанги машины выдачи; 7 – томильная зона; 8 – сварочная зона; 9 – верхняя сварочная зона; 10 – нижняя сварочная зона; 11 – первая верхняя сварочная зона; 12- вторая верхняя сварочная зона; 13 – первая нижняя сварочная зона; 14 – вторая нижняя сварочная зона.

#### <span id="page-10-0"></span>**1.3 Конструкция методических печей**

Конструкции методических печей разнообразны, они определяются расположением устройств для сжигания топлива, типами рекуператоров, видом нагреваемого металла, температурным режимом печи, видом применяемого топлива и т.д.

При рассмотрении наиболее важных отличительных конструкций печи выделяют её рабочее пространство и компоновку печной установки.

Рабочее пространство печи определяется шириной рабочего пространства и его высотой. Длина активного пода печи зависит от её производительности, размеров нагреваемых заготовок, необходимого времени их нагрева и числа рядов заготовок в печи.

Компоновка печной установки определяется в основном наличием и конструкцией рекуператоров, а также конструкцией топливосжигательных устройств. Если в компоновке отсутствуют рекуператоров, то она выполняется в двух вариантах: а) с дымовой трубой, расположенной непосредственно у печи; б) с отдельно расположенной дымовой трубой.

#### <span id="page-11-0"></span>**1.4 Характеристика топлива для методических печей**

В методических печах сжигается газообразное, жидкое и реже твердое и пылевидное топливо. Электроподогрев в методических печах применяется крайне редко.

Наиболее часто используется смешанный коксодоменный газ, имеющий теплоту сгорания 2000-2500 ккал/м<sup>3</sup>, остальные виды газа используются реже, а генераторный газ используется реже всех остальных. Иногда может применяться смесь доменного и природного или смесь коксового, доменного и природного газов. Газообразное топливо по сравнению с остальными имеет ряд преимуществ: 1) простота транспортировки к потребителям; 2) хорошее смешение газа с воздухом, благодаря чему сжигание осуществляется при минимальном избытке воздуха; 3) для сжигания применяются простые в использовании и обслуживании устройства; 4) простота регулировки, пуска и остановки; 5) отсутствие золы и др.

В качестве жидкого топлива обычно используется мазут, а также смола. Жидкое топливо имеет теплоту сгорания больше, чем у твердого и в нём почти отсутствует зола. Для его сжигания применяют форсунки, которые его распыляют, смешивают с воздухом и организуют процесс горения.

Из твёрдого топлива применяют каменные угли марок Г, ПЖ, и Д. Его сжигают в кусковом виде в колосниковых топках и в пылевидном состоянии. Уголь является наиболее сложным по составу, свойствам и способам сжигания.

#### <span id="page-12-0"></span>**2 Использование тепловых отходов методических печей**

#### <span id="page-12-1"></span>**2.1 Энергобаланс ВТТУ и главные способы экономии энергоресурсов**

В высоко температурных топливосжигающих установках (ВТТУ) на проведение технологического процесса затрачивается 25-70% от теплоты, поступившей за счет сжигания природного топлива. Тепловая энергия, которая не была использована составляет 30-75%, ее называют "тепловые отходы". Они включают в себя:

тепловое излучение за пределы установки через ограждающие конструкции;

уходящие дымовые газы ВТТУ, которые сбрасываются в атмосферу;

теплота остывающей технологической продукции;

нагретая вода, которой охлаждались элементы конструкции и т.п.

Топливная составляющая выпускаемой продукции высокотемпературных установок достигает 70% в структуре себестоимости, чтобы её снизить наиболее эффективным методом будет прямое или косвенное снижение потребления природного топлива ВТТУ.

В топливосжигающих установках прямая экономия топлива заключается в совершенствовании технологического процесса, конструкций и режимах работы. К таким мероприятиям относятся:

нагрев воздуха, используемого в процессе горения;

обеспечение процесса горения без переизбытка воздуха;

усовершенствование конструкции горелочных устройств;

заблаговременный подогрев сырья, направляемого на высокотемпературную обработку, и т.п.

Косвенная экономия топлива заключается в уменьшении потребления высококачественных энергоресурсов за счет роста используемой теплоты утилизируемых вторичных энергоресурсов ВТТУ.

На промышленных предприятиях для достижения превосходных технико-экономических показателей стремятся к установке печей высокой производительности, что позволяет снизить удельные капиталовложения на их сооружение и использование. В результате этому создаются условия для эффективной утилизации теплоты отходящих дымовых газов.

#### <span id="page-13-0"></span>**2.2 Методы утилизации тепла в металлургических печах**

В печах утилизация тепла уходящих дымовых газов может быть выполнена двумя методами: с возвратом части тепла, взятого у дымовых газов, обратно в печь и без возврата этого тепла в печь. В первом методе тепло, отобранное у дыма, передается идущим в печь газу и воздуху. Для этого широко применяются теплообменники рекуперативного и регенеративного типа, применение которых позволяет увеличить к.п.д. печи, увеличить температуру горения и сэкономить топливо. Также тепло отходящих дымовых газов может быть использовано вне печного агрегата, например в теплосиловых котельных и турбинных установках, что позволяет сэкономить существенную долю топлива.

Поскольку благодаря утилизации тепла экономится значительная доля топлива, нужно стремиться к наибольшей, экономически оправданной степени утилизации. Однако утилизация не может быть полной, это объясняется тем, что увеличивать поверхность нагрева рационально только до некоторых пределов, по достижению которых выигрыш в экономии топлива становится очень незначительным.

На рис. 2.1 показана зависимость экономии топлива от температуры подогрева воздуха и газа для различных видов топлива при температуре уходящих газов 900°С.

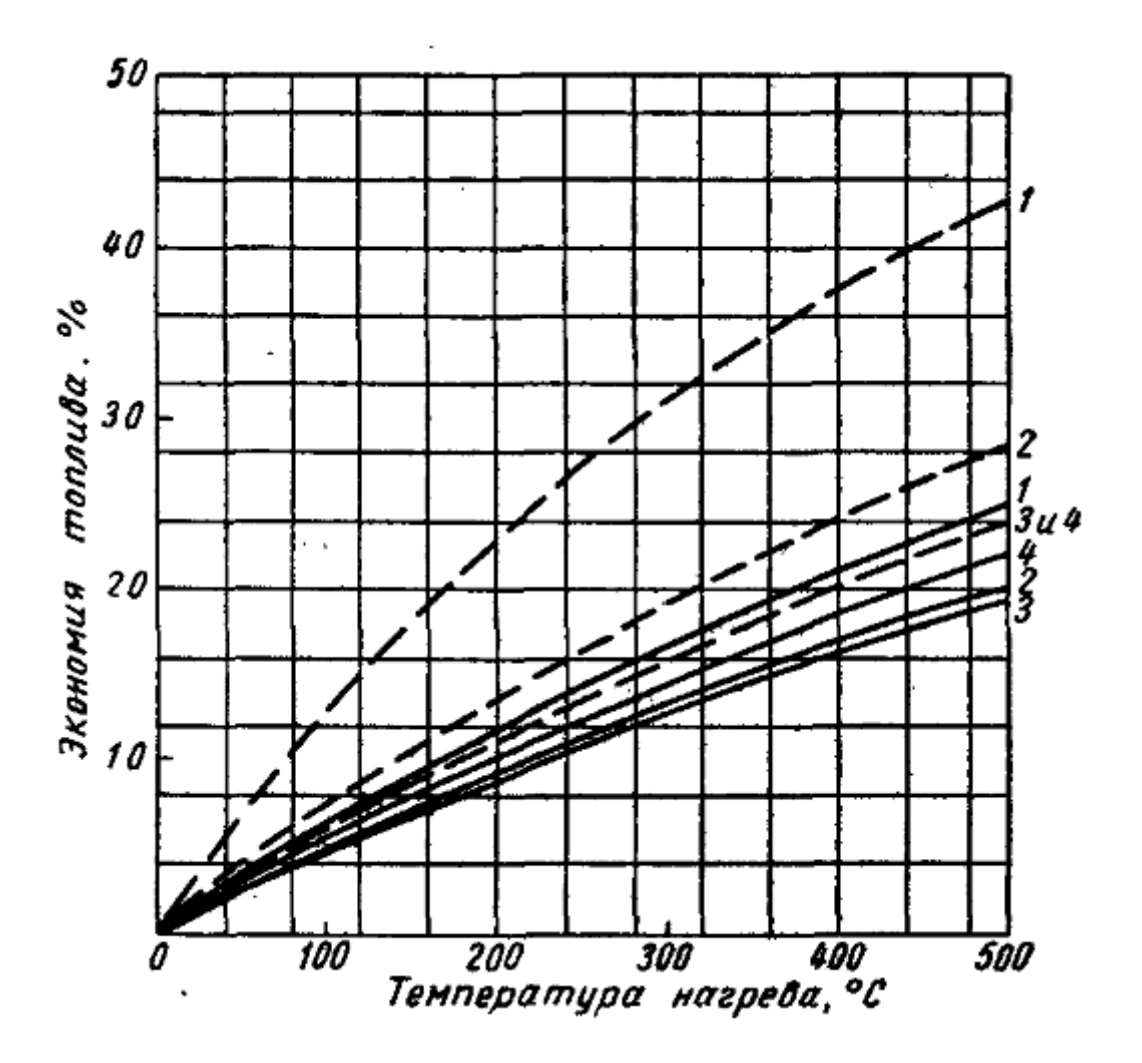

Рис. 2.1. Зависимость экономии топлива от температуры подогрева

#### воздуха и газа:

Сплошная – подогрев воздуха; прерывистая – воздуха и газа; 1 - доменный газ; 2 – коксодоменная смесь с теплотой сгорания 2000 ккалл/м<sup>3</sup>; 3 – коксовальный газ; 4 – природный газ.

#### <span id="page-15-0"></span>**2.3 Регенеративные теплообменники**

Регенератор, применяемый в металлургических печах, представляет собой камеру, заполненную кирпичной многорядной решеткой из огнеупорных кирпичей. Сперва через регенератор пропускается дым, а после в обратном направлении пропускается воздух. В это время регенеративная насадка отдает воздуху (газу) ранее полученное тепло. Кирпич накаливает тепло дымовых газов и отдает его нагреваемому воздуху.

Насадка должна обладать высоким коэффициентом теплопередачи, минимальной опасностью засорения и иметь необходимую строительную устойчивость.

В настоящее время нагревательные печи с регенераторами не строят. Однако есть нагревательные колодцы и печи с выкатным подом, снабженные регенераторами.

#### <span id="page-15-1"></span>**2.4 Рекуперативные теплообменники**

Рекуператор представляет собой теплообменный аппарат, работающий в стационарном состоянии, когда тепло передается от дымовых газов к нагревающемуся воздуху (газу) через разделительную стенку.

Теплопередача в рекуператорах состоит из трех основных ступеней передачи тепла: а) от дымовых газов к стенкам элементов рекуператора; б) через разделительную стенку; в) от стенки к нагреваемому воздуху (газу).

Передача тепла через стенку зависит от ее теплового сопротивления и состояния ее поверхности.

Между воздушной и дымовой сторонами рекуператора всегда присутствует перепад давлений, поэтому наличие неплотностей в рекуперативной насадке приводит к утечке воздуха.

Существующие конструкции рекуператоров делятся на 2 группы: а) металлические; б) керамические.

Металлические рекуператоры для методических печей применяются в виде игольчатых, трубчатых, а также радиационных. Керамические в виде блочных и трубчатых.

В игольчатых рекуператорах подогрев воздуха обычно составляет 200 – 300<sup>0</sup> С, это объясняется малым пропуском дыма через рекуператор, что приводит к уменьшению коэффициента теплопередачи. В данный момент применяются только односторонне-игольчатые элементы для игольчатых рекуператоров, коэффициент теплопередачи которых не превышает 25-30 ккал/(м $^2$  $\cdot$  ч $\cdot$  град).

Трубчатые рекуператоры весьма разнообразны по конструкции. Они делятся на рекуператоры с движением воздуха по трубам и с движением дыма по трубам. Коэффициент теплопередачи в них достигает 15-20 ккал/(м<sup>2</sup> · ч · град), что по сравнению с односторонне-игольчатыми рекуператорами сокращает расход металла примерно в 1,5 раза.

Радиационные рекуператоры используются в условиях высоких температур дымовых газов. В них способом передачи тепла является излучение. Они представляют собой трубу большого диаметра, установленную в цилиндрическом кожухе. Дымовые газы в них движутся вокруг трубы, а воздух по кольцевому зазору.

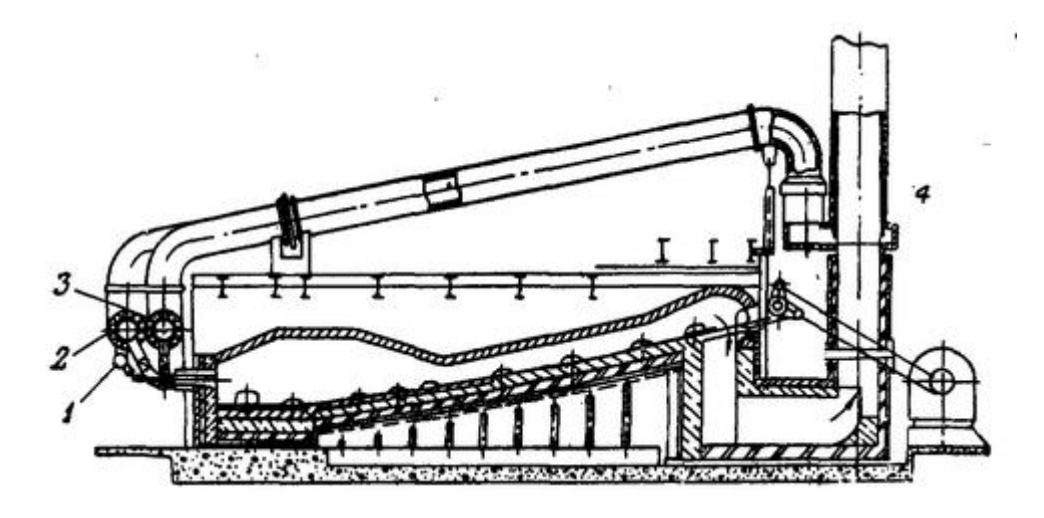

Рис. 2.2. Установка кольцевых радиационных рекуператоров за методической печью:

1 - подвод холодного коксового газа; 2 - подвод горячего воздуха; 3 – подвод горячего доменного газ; 4 – радиационный рекуператор

Керамические рекуператоры обладают существенным преимуществом перед металлическими, которое заключается в их высокой стойкости. В условиях методических печей они обеспечивают надежный подогрев воздуха до температур 500 − 650<sup>0</sup> С со сроком службы до 15 лет. Однако керамические рекуператоры имеют 2 больших недостаткa: a) значительные утечки воздуха вследствие плохой газоплотности из-за большого числа соединений; б) низкий коэффициент теплопередачи из-за малых допустимых скоростей воздуха и высокого теплового сопротивления стенки. Поэтому керамические рекуператоры имеют большие размеры. Они применяются только для нагрева воздуха.

Блочные рекуператоры состоят из шамотных блоков с каналами для прохода воздуха. Трубчатые рекуператоры состоят из трубок, соединенных шамотными звездочками, и уплотняются раствором из шамотно-бокситового мертеля и жидкого стекла. В трубчатых рекуператорах дымовые газы движутся по трубам сверху вниз, воздух при помощи эксгаустера просасывается поперек труб.

Коэффициент теплопередачи в блочных рекуператорах составляет 4-8 ккал/(м<sup>2</sup> · ч · град), а в трубчатых 12-14 ккал/(м<sup>2</sup> · ч · град).

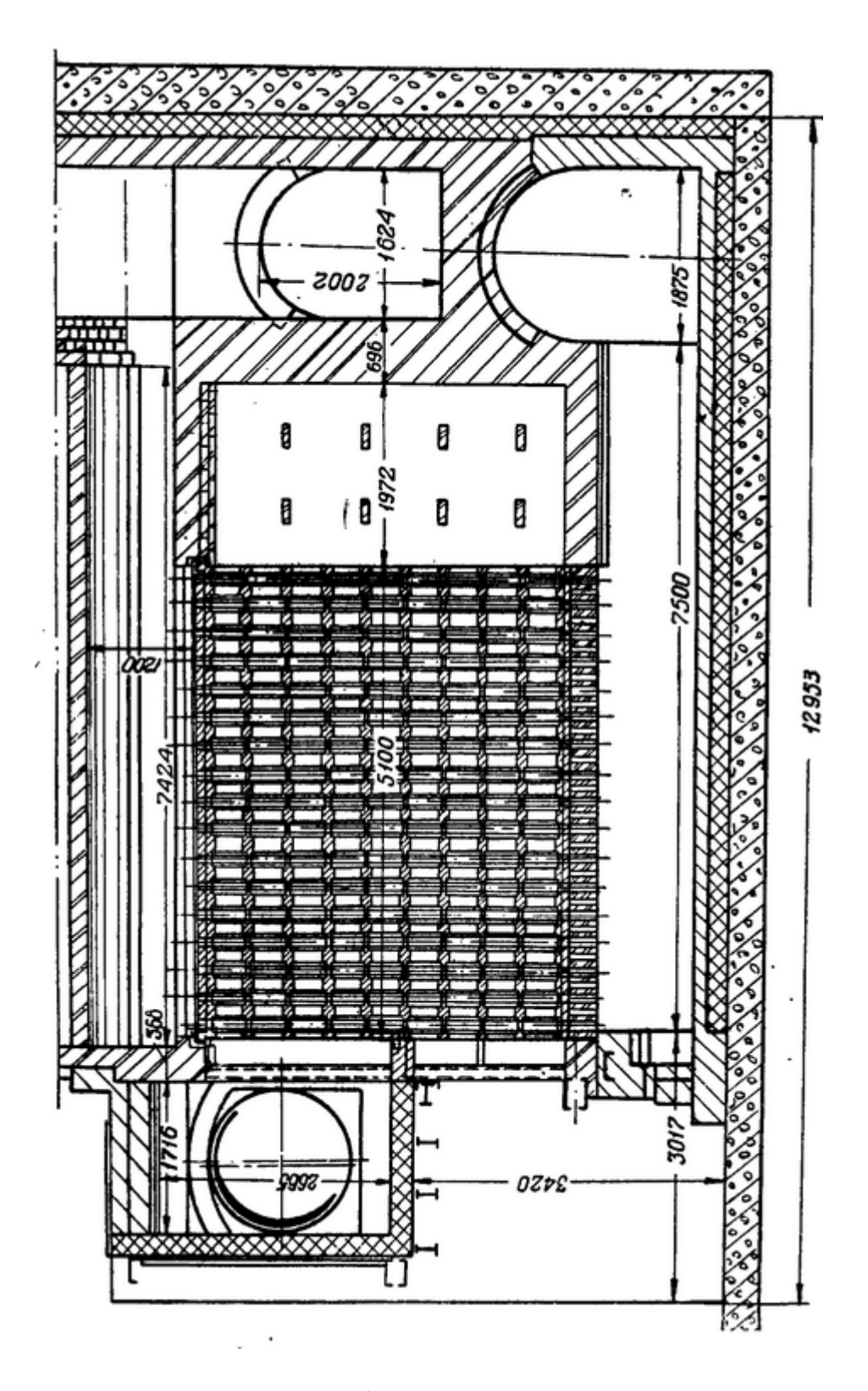

Рис. 2.3. Конструкция трубчатого керамического рекуператора

#### <span id="page-19-0"></span>**2.5 Котлы-утилизаторы**

Котлы-утилизаторы представляют собой паровые котлы, в которых процесс нагрева и превращение воды в пар происходит за счет тепла уходящих газов из печи. Величина теплового использования в них составляет 150-250 ккал/кг.

Котлы-утилизаторы не влияют на работу печи, они не повышают теплотехническую ценность сжигаемого топлива, что происходит при подогреве воздуха и газа. Из-за этого, а также из-за сложности в эксплуатации котлы-утилизаторы применяются реже, чем рекуператоры.

Существуют 3 конструкции котлов-утилизаторов: а) газотрубные (дымогарные) котлы с продольным движением газов внутри труб; б) водотрубные с естественной циркуляцией, с продольным и поперечным омыванием газами труб; в) змеевиковые с принудительной циркуляцией, с поперечным омыванием газами труб.

Змеевиковые котлы с принудительной циркуляцией являются наиболее универсальными и экономичными. Для них требуется минимум расхода металла (3-4 кг на 1 кг/ч пара) и мало место.

# <span id="page-20-0"></span>**3 Расчет горения топлива**

# <span id="page-20-1"></span>**3.1 Выбор топливосжигающего устройства и определение коэффициента расхода воздуха**

Используя рекомендаций по выбору горелок (таблица 1) для методической печи, выбирается тип горелки – горелка с внешним смешением.

Таблица 1 Рекомендации по выбору горелок

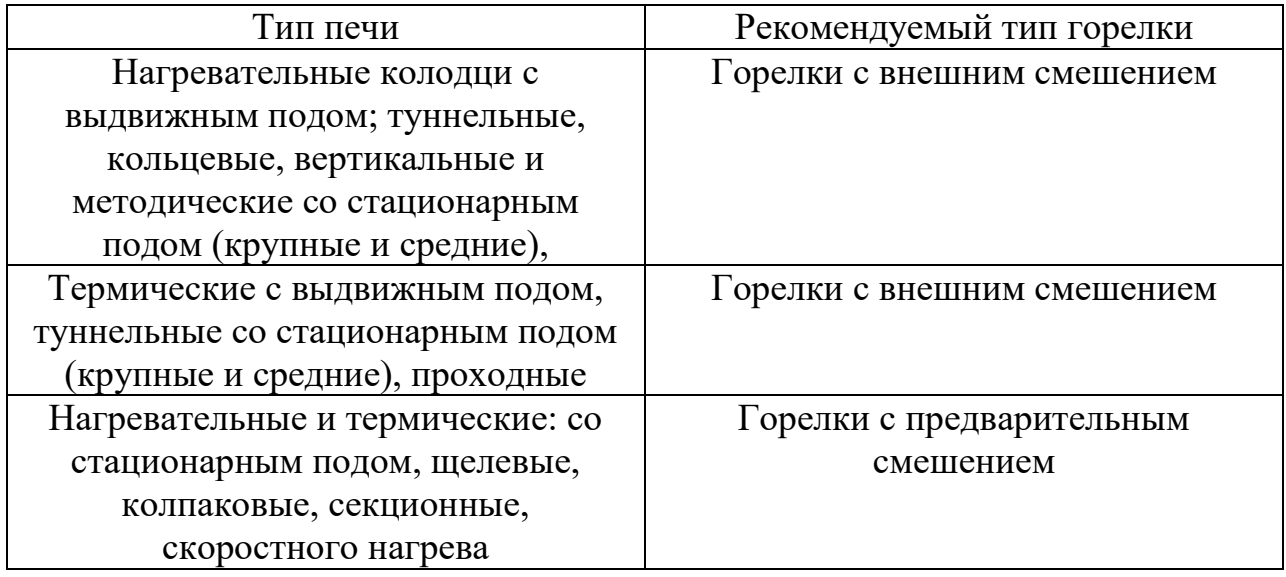

По выбранному типу топливосжигающего устройства и имеющемуся виду топлива определяется значение коэффициента расхода воздуха  $\alpha = 1.1$  (таблица  $3.1 / 1/$ ).

### <span id="page-20-2"></span>**3.2 Состав газообразного топлива**

Задан состав сухого газа в объемных процентах. Состав влажного газа рассчитывается по составу сухого газа и влажности  $q_{H_2O}$ .

Коэффициент пересчета сухого газа на влажный определяется:

$$
K = \frac{100}{100 + 0.1242 \cdot q_{H_2O}}\tag{1}
$$

$$
K = \frac{100}{100 + 0.1242 \cdot 35} = 0.958.
$$

Состав влажного газа находится по содержанию сухого газа и величине коэффициента пересчета сухого газа на влажный:

$$
CH_4 = 86,7\% \cdot 0,958 = 83,059\%,
$$
  
\n
$$
C_2H_6 = 2,8\% \cdot 0,958 = 2,682\%,
$$
  
\n
$$
C_3H_8 = 0,9\% \cdot 0,958 = 0,862\%,
$$
  
\n
$$
C_4H_{10} = 0,1\% \cdot 0,958 = 0,096\%,
$$
  
\n
$$
N_2 = 2,2\% \cdot 0,958 = 2,108\%,
$$
  
\n
$$
CO_2 = 7,3\% \cdot 0,958 = 6,993\%.
$$

Так как после пересчета сумма всех составляющих, включая водяные пары, должна быть равна 100%, то:

$$
H_2O = 4.2\%
$$

### <span id="page-21-0"></span>3.3 Теплота сгорания топлива и состав продуктов сгорания

Низшая теплота сгорания газообразного топлива определяется по формуле:

$$
Q_{\rm H}^{\rm p} = 358 \cdot \text{CH}_4 + 636 \cdot \text{C}_2 \text{H}_6 + 913 \cdot \text{C}_3 \text{H}_8 + 1185 \cdot \text{C}_4 \text{H}_{10}
$$
\n
$$
Q_{\rm H}^{\rm p} = 358 \cdot 83,059 + 636 \cdot 2,682 + 913 \cdot 0,862 + 1185 \cdot 0,096
$$
\n
$$
= 3,2342 \cdot 10^4 \text{ K} \frac{\text{A} \cdot \text{m}}{\text{m}^3}.
$$
\n(2)

Расчёт теоретически необходимого объёма кислорода для горения:

$$
V_{O_2}^{\text{reop}} = 0.01 \cdot (2 \cdot \text{CH}_4 + 3.5 \cdot \text{C}_2\text{H}_6 + 5 \cdot \text{C}_3\text{H}_8 + 6.5 \cdot \text{C}_4\text{H}_{10}),
$$
(3)  

$$
V_{O_2}^{\text{reop}} = 0.01 \cdot (2 \cdot 83.059 + 3.5 \cdot 2.682 + 5 \cdot 0.862 + 6.5 \cdot 0.096) = 1.804 \frac{\text{m}^3}{\text{m}^3}.
$$
  
Теоретический расход воздуха для горения находится по формуле:

$$
L_0 = \frac{V_{O_2}^{\text{reop}}}{n_{O_2}} = \frac{1,804}{0,21} = 8,59 \frac{\text{m}^3}{\text{kr}}.
$$
 (4)

Действительный расход воздуха для горения находится по формуле:

$$
L_{\rm A} = L_0 \cdot a = 8.59 \cdot 1.1 = 9.45 \frac{\rm m^3}{\rm kr}.
$$

Определение объёма продуктов сгорания:

$$
V_{CO_2} = 0.01 \cdot (\text{CO}_2 + \text{CH}_4 + 2 \cdot \text{C}_2\text{H}_6 + 3 \cdot \text{C}_3\text{H}_8 + 4 \cdot \text{C}_4\text{H}_{10}),
$$
(6)  

$$
V_{CO_2} = 0.01 \cdot (6.993 + 83.059 + 2 \cdot 2.682 + 3 \cdot 0.862 + 4 \cdot 0.096)
$$

$$
= 0.984 \frac{\text{m}^3}{\text{m}^3};
$$

$$
V_{N_2} = 0.01 \cdot N_2 + (1 - n_{O_2}) \cdot L_{A}, \qquad (7)
$$
  
\n
$$
V_{N_2} = 0.01 \cdot 2.108 + (1 - 0.21) \cdot 9.45 = 7.487 \frac{\text{m}^3}{\text{m}^3};
$$
  
\n
$$
V_{O_2}^{\text{M36}} = n_{O_2} \cdot (a - 1) \cdot L_0, \qquad (8)
$$
  
\n
$$
V_{H_2O}^{\text{M36}} = 0.21 \cdot (1.1 - 1) \cdot 8.59 = 0.18 \frac{\text{m}^3}{\text{m}^3}; \qquad (9)
$$
  
\n
$$
V_{H_2O} = 0.01 \cdot (2 \cdot \text{CH}_4 + 3 \cdot \text{C}_2 \text{H}_6 + 4 \cdot \text{C}_3 \text{H}_8 + 5 \cdot \text{C}_4 \text{H}_{10} + \text{H}_2 \text{O}),
$$
  
\n
$$
V_{H_2O} = 0.01 \cdot (2 \cdot 83.059 + 3 \cdot 2.682 + 4 \cdot 0.862 + 5 \cdot 0.096 + 4.2) = 1.823 \frac{\text{m}^3}{\text{m}^3}.
$$
  
\nO6muiñ o6-beon npozykroB cropanus onpegensercs:  
\n
$$
V_A = V_{CO_2} + V_{N_2} + V_{O_2}^{\text{M36}} + V_{H_2O}, \qquad (10)
$$
  
\n
$$
V_A = 0.984 + 7.487 + 0.18 + 1.823 = 10.474 \frac{\text{m}^3}{\text{m}^3}.
$$

Состав продуктов сгорания:

$$
CO_2 = \frac{V_{CO_2}}{V_A} \cdot 100\,\%;
$$
\n(11)

$$
CO_2 = \frac{0.984}{10.474} \cdot 100\% = 9.395\%;
$$

$$
H_2O = \frac{V_{H_2O}}{V_A} \cdot 100\%;
$$
\n
$$
H_2O = \frac{1,823}{10,474} \cdot 100\% = 17,405\%;
$$
\n
$$
(12)
$$

$$
N_2 = \frac{V_{N_2}}{V_A} \cdot 100 \text{ %};
$$
\n
$$
N_2 = \frac{7,487}{10,474} \cdot 100 \text{ %} = 71,482\%;
$$
\n
$$
O_2^{\mu_3 6} = \frac{V_{O_2}^{\mu_3 6}}{V_A} \cdot 100\%;
$$
\n
$$
O_2^{\mu_3 6} = \frac{0,18}{10,474} \cdot 100\% = 1,718\%.
$$
\n(14)

# <span id="page-23-0"></span>3.4 Составления материального баланса процесса горения

Для проверки правильность расчета горения топлива составляется материальный баланс, на основании закона сохранения массы.

Определение плотности топлива:

$$
\rho_{\rm T} = \frac{16 \cdot \text{CH}_4 + 30 \cdot \text{C}_2 \text{H}_6 + 44 \cdot \text{C}_3 \text{H}_8 + 58 \cdot \text{C}_4 \text{H}_{10} + 28 \cdot N_2 + 44 \cdot \text{CO}_2}{22,4 \cdot 100},
$$
\n
$$
\rho_{\rm T} = \frac{16 \cdot 83,059 + 30 \cdot 2,682 + 44 \cdot 0,862 + 58 \cdot 0,096 + 28 \cdot 2,108 + 44 \cdot 6,993}{22,4 \cdot 100} = 0.74 \frac{\text{kr}}{\text{m}^3}.
$$
\n(15)

Плотность продуктов сгорания:

$$
\rho_{\text{n.c}} = \frac{44 \cdot C_2 + 18 \cdot H_2 + 28 \cdot N_2 + 32 \cdot 0_2^{\text{u36}}}{22.4 \cdot 100} \tag{16}
$$
\n
$$
\rho_{\text{n.c}} = \frac{44 \cdot 9.395 + 18 \cdot 17.405 + 28 \cdot 71.482 + 32 \cdot 1.718}{22.4 \cdot 100} = 1.242 \frac{\text{kr}}{\text{m}^3}.
$$

Плотность воздуха:

$$
\rho_{\rm B}=1.293\,\frac{{\rm K}\Gamma}{{\rm M}^3}.
$$

Масса топлива:

$$
G_{\rm T} = \rho_{\rm T} \cdot 1,\tag{17}
$$
\n
$$
G_{\rm T} = 0.74 \text{ K} \Gamma.
$$

Масса воздуха необходимого для горения:

$$
G_{\rm B} = \rho_{\rm B} \cdot L_{\rm A} \tag{18}
$$

 $G_{\rm B} = 1,293 \cdot 9,45 = 12,219$  kr.

Масса продуктов сгорания:

$$
G_{\text{n.c}} = \rho_{\text{n.c}} \cdot V_{\text{A}},
$$
  
\n
$$
G_{\text{n.c}} = 1,242 \cdot 10,474 = 13,009 \text{ кr}.
$$
  
\nMacca золы отсутствует.

Результаты расчета представлены в виде таблице 2:

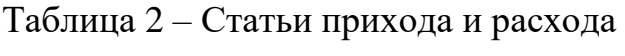

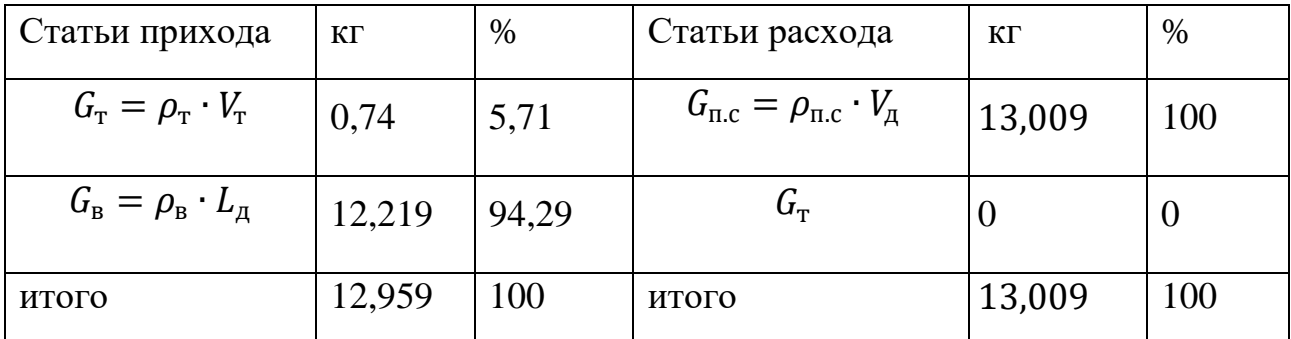

Расчет невязки баланса:

$$
\frac{\left|\sum G_{\text{np}} - \sum G_{\text{pac}}\right|}{\sum G_{\text{np}}}\cdot 100 = \frac{|12,959 - 13,009|}{12,959}\cdot 100 = 0,386\% \,. \tag{20}
$$

# <span id="page-24-0"></span>**3.5 Определение действительной и калориметрической температуры горения**

Расчет теплоты, вносимой подогретым воздухом:

$$
Q_{\rm B} = c_{\rm B} \cdot t_{\rm B} \cdot L_{\rm A} \tag{21}
$$

Где  $c_{\rm B}$  – средняя объемная теплоемкость сухого воздуха при температуре 450<sup>°</sup>С (приложение 2 /1/):

$$
cB = 1,336,
$$
  
 $QB = 9,45 \cdot 1,336 \cdot 450 = 5681,34 \text{ K } \cancel{\text{L}}\text{K}.$ 

Расчет теплоты, вносимой подогретым топливом:

$$
Q_{\rm T} = c_{\rm T} \cdot t_{\rm T} \cdot G_{\rm T},\tag{22}
$$

где  $c_r$  – теплоемкость рабочей массы топлива при температуре перед камерой сгорания для газообразного топлива:

$$
c_{\rm r} = c_{\rm r}^{\rm c} + 0.00124 \cdot q_{H_2O} \cdot c_{H_2O} \tag{23}
$$

с<sup>с</sup> - теплоемкость сухого газового топлива определяется по формуле смешения:

$$
c_{\text{T}}^{c} = 0.01 \cdot \frac{(c_{\text{CH}_4} \cdot \text{CH}_4 + c_{\text{C}_2 \text{H}_6} \cdot \text{C}_2 \text{H}_6 + c_{\text{C}_3 \text{H}_8} \cdot \text{C}_3 \text{H}_8 + c_{\text{C}_4 \text{H}_{10}} \cdot \text{C}_4 \text{H}_{10} + c_{\text{CO}_2} \cdot \text{CO}_2 + c_{N_2} \cdot N_2)}{100}
$$
(24)  
\n
$$
c_{\text{T}}^{c} = 0.01 \cdot (1.781 \cdot 86.7 + 2.832 \cdot 2.8 + 4.056 \cdot 0.9 + 5.365 \cdot 0.1 + 1.802 \cdot 7.3 + 1.301 \cdot 2.2) = 1.825 \cdot \kappa \frac{\mu_{\text{K}}}{M^3}
$$
  
\n
$$
c_{\text{T}} = 1.825 + 0.00124 \cdot 35 \cdot 1.526 = 1.89 \cdot \kappa \frac{\mu_{\text{K}}}{M^3} \cdot \text{K};
$$
  
\n
$$
Q_{\text{T}} = 1 \cdot 220 \cdot 1.89 = 415.8 \text{ K/m}.
$$

калориметрической Для определения температуры сгорания рассчитывается энтальпия продуктов сгорания:

$$
i_0 = \frac{Q_B + Q_T + Q_p^H}{V_A},
$$
  
\n
$$
i_0 = \frac{5681,34 + 415,8 + 32342}{10,474} = 3670 \text{ K} \frac{\text{A}}{\text{m}^3}.
$$
\n(25)

Расчет калориметрической температуры с учетом найденной энтальпии продуктов сгорания производится методом последовательных приближений. Задаются температурой продуктов сгорания  $t'_{\kappa}$  и находят энтальпию дымовых газов (приложение 3/1/). При  $i' > i_0$  перезадаются новым значением  $t''_k$  так, чтобы  $t''_{{\kappa}} < t'_{{\kappa}}$ . При  $i' < i_0$  перезадаются новым значением  $t''_{{\kappa}}$  так, чтобы  $t''_{{\kappa}} > t'_{{\kappa}}$ .

При температуре  $t'_{\rm k} = 2100^{\rm 0}$  С:

$$
i' = \frac{i_{C O_2} \cdot C O_2 + i_{N_2} \cdot N_2 + i_{O_2} \cdot O_2 + i_{H_2O} \cdot H_2O}{100},
$$
\n
$$
i' = \frac{5186,81 \cdot 9,395 + 3131,96 \cdot 71,482 + 3314,85 \cdot 1,718 + 4121,79 \cdot 17,405}{100}
$$
\n(26)

= 3500,435  $\kappa \frac{\text{A}^{\text{K}}}{M^3}$ .

При температуре  $t''_{\kappa} = 2200^{\circ}$  С:

$$
i'' = \frac{i_{\text{CO}_2} \cdot \text{CO}_2 + i_{N_2} \cdot N_2 + i_{\text{O}_2} \cdot \text{O}_2 + i_{\text{H}_2\text{O}} \cdot \text{H}_2\text{O}}{100},\tag{27}
$$

$$
i'' = \frac{5464.2 \cdot 9,395 + 3295.84 \cdot 71,482 + 3487.44 \cdot 1,718 + 4358.83 \cdot 17,405}{100} =
$$

$$
= 3687,86 \text{ K} \frac{\text{A} \text{K}}{\text{M}^3}.
$$
\n
$$
t_{\text{Ka} \text{J}} = t''_{\text{K}} + \frac{(i_0 - i'') \cdot (t'_{\text{K}} - t''_{\text{K}})}{(i' - i'')}
$$
\n
$$
(3670 - 3687,86) \cdot (2100 - 2200)
$$
\n
$$
(3670 - 3687,86) \cdot (2100 - 2200)
$$

$$
t_{\text{ra}n} = 2200 + \frac{(3670 - 3687,86) \cdot (2100 - 2200)}{(3500,435 - 3687,86)} = 2190,47^{\circ}C.
$$

В топливных печах в состоянии взаимного теплообмена находятся пламя, металл, кладка, которые имеют различную температуру. Причем температура всей печи не может определятся ни одним из этих значений температуры, а представляет собой усредненную величину, применительно к которой и используют термин «температура печи». Температура зависит от ряда факторов, важнейшие из которых - температура горения топлива и характер потребления тепла, свойственные печи данной конструкции. Для ориентировочного температуры используется приближенное определения печи весьма соотношение.

Действительная температура горения:

$$
t_{\rm A} = t_{\rm KaJ} \cdot \mu_{\rm nup}. \tag{29}
$$

Значение пирометрического коэффициента, который зависит **OT** конструкции печи 0,73, тогда:

 $t_{\text{A}} = 2190.47 \cdot 0.73 = 1599^{\circ}$ C.

### <span id="page-27-0"></span>**4 Определение размеров рабочего пространства**

Основными размерами рабочего пространства печи являются – ширина, высота, длина. Определяющими условиями при этом являются нагреваемые изделия (их размеры), рациональный характер движения газов, соответствующее расположение топливосжигающих устройств, быстрый и качественный нагрев металла. Кроме этого, необходимо учитывать удобство обслуживания и ремонта печи. Внешние размеры футеровки печи определяются размерами рабочего пространства и толщиной футеровки. Выбор материала футеровки в нагревательных топливных печах обусловлен температурой печных газов и количеством потерь через ограждения. Толщина слоев футеровки кратна размерам стандартных кирпичей и блоков.

Для печей постоянного действия, как правило, задается производительность и общее количество изделий, находящихся в рабочем пространстве в единицу времени, неизвестно, поэтому размеры определяются предварительно, а затем в процессе расчета уточняются.

Высота методической зоны определяется /2/:

$$
H'_{\text{mer}} = h + 0.5 = 0.32 + 0.5 = 0.82 \text{ m.}
$$
\n(30)

$$
H''_{\text{mer}}=2.6 \text{ m}.
$$

$$
H_{\text{mer}} = \frac{H'_{\text{mer}} + H''_{\text{mer}}}{2};
$$
\n
$$
H_{\text{mer}} = \frac{0.82 + 2.6}{2} = 1.71 \text{ m}.
$$
\n(31)

Высота сварочной зоны определяется:

$$
H_{\text{cmap}} = H''_{\text{mer}} = 2.6 \text{ m}.
$$

При семирядном расположении заготовок ширина печи равна:

$$
B_3 = 7l + 8a,\tag{32}
$$

где  $l$  – длина заготовки,  $a = 0.25$ м – расстояние между заготовками,

$$
B_3 = 7 \cdot 0.85 + 8 \cdot 0.25 = 7.95 \text{ m}.
$$

После определения времени нагрева определяем длину печи.

#### <span id="page-28-0"></span>**5 Температурный режим нагрева металла и рабочего пространства**

#### <span id="page-28-1"></span>**5.1 Температурный режим нагрева металла**

Температура металла (конечная температура и начальная температура) обычно при расчетах задается, но график ее изменения определяется технологией нагрева. Для массивных изделий в холодном не пластичном состоянии быстрый нагрев приводит к появлению температурных напряжений, вызывающих трещины. Рекомендуется медленный методически нагрев изделий до тех пор, пока температура центра изделий не достигнет  $500^{\circ}$  С. Разность температур по сечению методической зоны принимается 700 − 800<sup>0</sup> С

В конце сварочной зоны температура поверхности заготовки должна равняться заданной, определяется температура в центре заготовки. Если перепад температур  $\Delta t = t_{\scriptscriptstyle\rm M}^{\rm \,}{\scriptscriptstyle\rm I}^{\rm \,}= t_{\scriptscriptstyle\rm M}^{\scriptscriptstyle\rm I}^{\rm \,HeH}$  меньше заданного, то ограничиваются двумя зонами, в противном случае назначается томильная зона, в которой металл выдерживается такое время, чтобы разность температур уменьшилась до заданной величины.

#### <span id="page-28-2"></span>**5.2 Температурный режим рабочего пространства**

Максимальная температура рабочего пространства определяется стойкостью футеровки, типом печи, технологией нагрева металла и не может быть выше действительной температуры горения.

$$
t_{\rm n}^{max} = t_{\rm M}^{\rm KOH} + 120^{\circ} \text{ C},
$$
  
\n
$$
t_{\rm n}^{max} = 1200 + 120 = 1320^{\circ} \text{ C}.
$$
\n(33)

Начальная температура печи:

$$
t_{\rm n}^{\rm Haq} = t_{\rm n}^{\rm max} - 400^{\circ} \text{ C},
$$
  
\n
$$
t_{\rm n}^{\rm Haq} = 1320 - 400 = 920^{\circ} \text{ C}.
$$
\n(34)

Температурный режим нагрева металла и рабочего пространства представлен на рисунке 3.

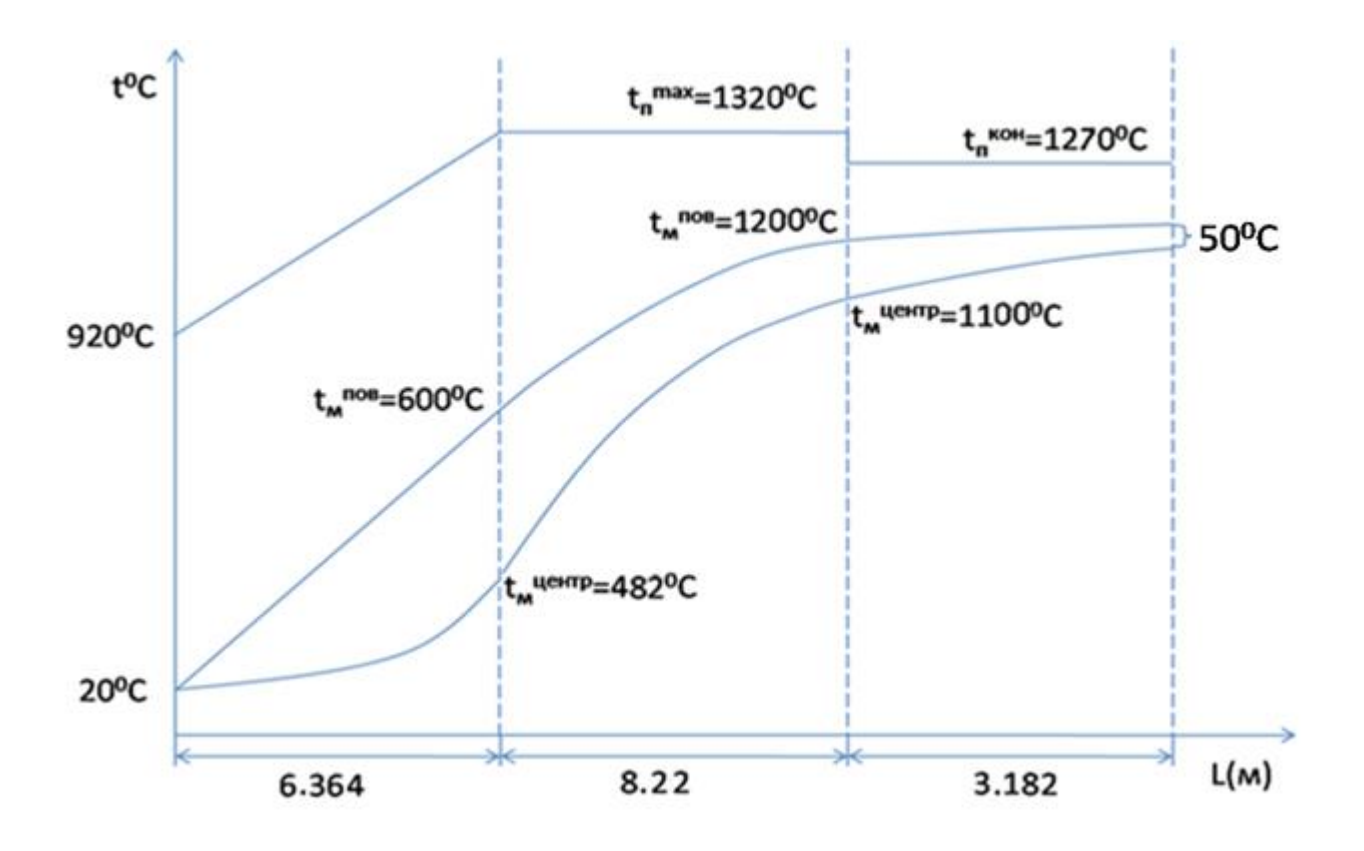

Рисунок 3 Температурный режим нагрева металла и рабочего пространства

### <span id="page-30-0"></span>6 Расчет теплообмена в рабочем пространстве

### <span id="page-30-1"></span>6.1 Общие положения

Теплообмен в пламенных печах представляет собой весьма сложный процесс, который складывается из теплоотдачи излучением и конвекцией. В преобладает высокотемпературных печах теплообмен излучением. Коэффициент теплоотдачи конвекцией принимается приближенно равным 30 Вт/м<sup>2</sup>К. В расчетах определяется величина коэффициента теплоотдачи излучением для каждой зоны печи. Радиационные характеристики компонентов теплообмена принимаются соответствующие серому излучению. Степени черноты всех компонентов теплообмена в рабочем пространстве печи принимаются постоянными, не зависящими ни от длины волны ни от температуры.

#### <span id="page-30-2"></span>6.2 Коэффициент теплоотдачи излучением методической зоны

Степень развития кладки:

$$
\omega = \frac{B + 2H_{\text{mer}}}{n \cdot l},\tag{35}
$$

 $H_{\text{mer}}$  – высота методической зоны,

 $n -$ число рядов,

 $l$  - длина заготовки,

$$
\omega = \frac{7,95 + 2 \cdot 1,71}{7 \cdot 0.85} = 1,91.
$$

Эффективная толщина газового слоя:

$$
S_{\text{a}\phi} = \frac{4 \cdot H \cdot B}{2 \cdot H + 2 \cdot B},
$$
  
\n
$$
S_{\text{a}\phi} = \frac{4 \cdot 1.71 \cdot 7.95}{2 \cdot 1.71 + 2 \cdot 7.95} = 2.815 \text{ m}.
$$
\n(36)

Парциальное давление  $CO<sub>2</sub>$  и  $H<sub>2</sub>O$ :

$$
P_{CO_2} = \frac{CO_2 \cdot 98.1}{100},
$$
  
\n
$$
P_{CO_2} = \frac{9.395 \cdot 98.1}{100} = 9,216 \text{ K} \frac{\text{H}}{\text{m}^2};
$$
\n(37)

$$
P_{H_2O} = \frac{H_2O \cdot 98.1}{100},\tag{38}
$$

$$
P_{H_2O} = \frac{17,405 \cdot 98.1}{100} = 17,074 \text{ K} \frac{\text{H}}{\text{m}^2}.
$$

$$
P_{CO_2} \cdot S_{3\phi} = 9,216 \cdot 2,815 = 25,943. \tag{39}
$$

$$
P_{H_2O} \cdot S_{3\phi} = 17{,}074 \cdot 2{,}815 = 48{,}063. \tag{40}
$$

С помощью номограмм определяется степень черноты газов.

При температуре 920° С степень черноты газов:

$$
\varepsilon_{\rm r} = \varepsilon_{CO_2} + \beta \cdot \varepsilon_{H_2O} \tag{41}
$$

$$
\varepsilon_{H_2O} = 0.24,
$$
  
\n
$$
\varepsilon_{CO_2} = 0.14,
$$
  
\n
$$
\beta = 1.09
$$
  
\n
$$
\varepsilon_r = 0.14 + 1.09 \cdot 0.24 = 0.402.
$$

Степень черноты металла принимается равной  $\varepsilon_{\rm M} = 0.8$ .

Приведенный коэффициент излучения в системе газ - кладка - металл:

$$
C_{r.k.M.}^{\text{Haq}} = C_0 \cdot \varepsilon_M \cdot \frac{\omega + 1 - \varepsilon_r}{\left(\varepsilon_M + \varepsilon_r (1 - \varepsilon_M)\right) \cdot \frac{1 - \varepsilon_r}{\varepsilon_r} + \omega},\tag{42}
$$

$$
C_{\text{r.k.M.}}^{\text{Haq}} = 5,67 \cdot 0,8 \cdot \frac{1,91 + 1 - 0,402}{(0,8 + 0,402(1 - 0.8)) \cdot \frac{1 - 0,402}{0,402} + 1,91} = 3,533 \frac{\text{BT}}{\text{m}^2 \text{K}^4}.
$$

При температуре 1320°С степень черноты газов:

$$
\varepsilon_{\rm r} = \varepsilon_{CO_2} + \beta \cdot \varepsilon_{H_2O},
$$
  
\n
$$
\varepsilon_{H_2O} = 0,175,
$$
  
\n
$$
\varepsilon_{CO_2} = 0,115,
$$
  
\n
$$
\beta = 1,09,
$$
  
\n
$$
\varepsilon_{\rm r} = 0,115 + 1,09 \cdot 0,175 = 0,306.
$$
\n(43)

Приведенный коэффициент излучения в системе газ - кладка - металл:

$$
C_{\text{r.k.M.}}^{\text{KOH}} = C_0 \cdot \varepsilon_{\text{m}} \cdot \frac{\omega + 1 - \varepsilon_{\text{r}}}{\left(\varepsilon_{\text{m}} + \varepsilon_{\text{r}}(1 - \varepsilon_{\text{m}})\right) \cdot \frac{1 - \varepsilon_{\text{r}}}{\varepsilon_{\text{r}}} + \omega},\tag{44}
$$

$$
C_{\text{r.k.M.}}^{\text{KOH}} = 5.67 \cdot 0.8 \cdot \frac{1,91 + 1 - 0,306}{(0.8 + 0,306(1 - 0.8)) \cdot \frac{1 - 0,306}{0,306} + 1,91} = 3,058 \frac{\text{Br}}{\text{m}^2 \text{K}^4}.
$$

Так как по длине зоны температура газа меняется, коэффициент теплоотдачи излучением:

$$
\alpha_{_{\text{H3}\pi}} = \frac{\sqrt{C_{_{\text{r.K.M.}}^{\text{H24}}}C_{_{\text{r.K.M.}}^{\text{KOH}}}\left[\left(\frac{T_{\text{r}}^{\text{H44}} + 273}{100}\right)^4 - \left(\frac{T_{\text{M}}^{\text{H44}} + 273}{100}\right)^4\right]\left[\left(\frac{T_{\text{r}}^{\text{KOH}} + 273}{100}\right)^4 - \left(\frac{T_{\text{M}}^{\text{KOH}} + 273}{100}\right)^4\right]}}{\sqrt{(T_{\text{r}}^{\text{H44}} - T_{\text{M}}^{\text{H44}})(T_{\text{r}}^{\text{KOH}} - T_{\text{M}}^{\text{KOH}})}}\sqrt{3,533 * 3,058 * \left[\left(\frac{920 + 273}{100}\right)^4 - \left(\frac{20 + 273}{100}\right)^4\right] \left[\left(\frac{1320 + 273}{100}\right)^4 - \left(\frac{600 + 273}{100}\right)^4\right]}}{\sqrt{(920 - 20)(1320 - 600)}}
$$

$$
= 140,41B\tau/\mathrm{m}^2\mathrm{K}.
$$

# <span id="page-32-0"></span>6.3 Коэффициент теплоотдачи излучением в сварочной зоне

Степень развития кладки:

$$
\omega = \frac{B + 2H_{\text{cmap}}}{l \cdot n},
$$
  
\n
$$
\omega = \frac{7,95 + 2 \cdot 2,6}{0.85 \cdot 7} = 2,21.
$$
\n(46)

 $(45)$ 

Эффективная толщина газового слоя:

$$
S_{\partial \phi} = \frac{4 \cdot H \cdot B}{2 \cdot H + 2 \cdot B},
$$
  
\n
$$
S_{\partial \phi} = \frac{4 \cdot 2.6 \cdot 7.95}{2 \cdot 2.6 + 2 \cdot 7.95} = 3.918 \text{ m}.
$$
\n(47)

Парциальное давление  $CO_2$  и  $H_2O$ :

$$
P_{CO_2} = \frac{CO_2 \cdot 98.1}{100},
$$
  
\n
$$
P_{CO_2} = \frac{9.395 \cdot 98.1}{100} = 9,216 \text{ kH/m}^2;
$$
\n(48)

$$
P_{H_2O} = \frac{H_2O \cdot 98.1}{100},
$$
  
\n
$$
P_{H_2O} = \frac{17,405 \cdot 98.1}{100} = 17,074 \text{ K} \frac{\text{H}}{\text{M}^2}.
$$
  
\n
$$
P_{CO_2} \cdot S_{\text{3}\phi} = 9,216 \cdot 3,918 = 36,108,
$$
  
\n
$$
P_{H_2O} \cdot S_{\text{3}\phi} = 17,074 \cdot 3,918 = 66,896.
$$
\n(49)

С помощью номограмм определяем степень черноты газов.

$$
\varepsilon_{\rm r} = \varepsilon_{CO_2} + \beta \cdot \varepsilon_{H_2O},
$$
\n
$$
\varepsilon_{H_2O} = 0.21,
$$
\n
$$
\varepsilon_{CO_2} = 0.135,
$$
\n
$$
\beta = 1.08,
$$
\n
$$
\varepsilon_{\rm r} = 0.135 + 1.08 \cdot 0.21 = 0.362.
$$
\n
$$
\text{Creneth} \text{ 4eptot } \text{61.41444} = 0.8.
$$

Приведенный коэффициент излучения в системе газ - кладка - металл:

$$
C_{\text{r.k.M.}}^{\text{Hau}} = C_0 \cdot \varepsilon_{\text{m}} \cdot \frac{\omega + 1 - \varepsilon_{\text{r}}}{\left(\varepsilon_{\text{m}} + \varepsilon_{\text{r}}(1 - \varepsilon_{\text{m}})\right) \cdot \frac{1 - \varepsilon_{\text{r}}}{\varepsilon_{\text{r}}} + \omega},\tag{51}
$$

$$
C_{\text{r.k.M.}}^{\text{Haq}} = 5.67 \cdot 0.8 \cdot \frac{2.21 + 1 - 0.362}{(0.8 + 0.362(1 - 0.8)) \cdot \frac{1 - 0.362}{0.362} + 2.21} = 3,445 \text{ Br/m}^2 \text{K}^4
$$

Если температура по длине зоны неизменна коэффициент теплоотдачи излучением определяется:

$$
\alpha_{\text{H3J}} = C_{\text{F.K.M.}}^{\text{H3J}} \frac{\sqrt{\left[\left(\frac{T_{\text{F}}^{\text{H3J}} + 273}{100}\right)^4 - \left(\frac{T_{\text{M}}^{\text{H3J}} + 273}{100}\right)^4\right] \left[\left(\frac{T_{\text{F}}^{\text{KOH}} + 273}{100}\right)^4 - \left(\frac{T_{\text{M}}^{\text{KOH}} + 273}{100}\right)^4\right]}}{\sqrt{\left(T_{\text{F}}^{\text{H3J}} - T_{\text{M}}^{\text{H3J}}\right)\left(\left(T_{\text{F}}^{\text{KOH}} - T_{\text{M}}^{\text{KOH}}\right)} }} = \frac{\sqrt{\left(T_{\text{F}}^{\text{H3J}} - T_{\text{M}}^{\text{H3J}}\right)\left(T_{\text{F}}^{\text{KOH}} - T_{\text{M}}^{\text{KOH}}\right)}}{\sqrt{\left(1320 - 600\right)\left(1320 - 1200\right)}} = \frac{\sqrt{\left(1200 + 273\right)^4}}{\sqrt{\left(1320 - 600\right)\left(1320 - 1200\right)}} = \frac{\sqrt{\left(1200 + 273\right)^4}}{\sqrt{\left(1320 - 600\right)\left(1320 - 1200\right)}}
$$

$$
\mathcal{L}^{\mathcal{L}}(\mathcal{L}^{\mathcal{L}}(\mathcal{L}^{\mathcal{L}}))
$$

 $(52)$ 

 $= 373,34 B\tau/M^2K.$ 

#### <span id="page-34-0"></span>**7 Расчет времени нагрева металла**

#### <span id="page-34-1"></span>**7.1 Время нагрева металла в методической зоне**

Для расчета времени нагрева определяется величина критерия Био, характеризующая теплотехническую массивность нагреваемого изделия.

$$
Bi = \frac{S \cdot \sum \alpha}{\lambda},\tag{53}
$$

 $\sum \alpha = \alpha_{\text{max}} + \alpha_{\text{KohR}} - \text{cymmaplmi}$  коэффициент теплоотдачи. (54)

$$
\sum \alpha = 140,41 + 30 = 170,41 \frac{\text{Br}}{\text{m}^2 \text{K}}.
$$

Характерный размер изделия:

$$
S = \mu \cdot \delta,\tag{55}
$$

где  $\mu$  – коэффициент несимметричности нагрева. Прогреваемая толщина заготовок в зависимости от их распределения на поду печи и условий нагрева выбирается с помощью таблицы:

 $\mu = 0.57$ , т.к. двусторонний нагрев, водоохладительные трубы;

 − геометрическая толщина нагреваемого изделия (в данном случае высота заготовки):

$$
\delta = h = 0.32 \text{ m},
$$

$$
S = 0.57 \cdot 0.32 = 0.1824 \text{ m}.
$$

 − коэффициент теплопроводности изделия при средней температуре методической зоны  $(310^0 \text{ C})$ :

$$
\lambda = 76.7 + \frac{(310 - 300)}{(400 - 300)} \cdot (80.5 - 76.7) = 77.08 \frac{\text{Br}}{\text{m} \cdot \text{K}'}
$$

$$
Bi = \frac{170.41 \cdot 0.1824}{77.08} = 0.403.
$$

Интервал значений 0.25 <Био <0.5 представляет переходную область. При таких значениях целесообразно вести расчет тела как физически массивного. Расчет времени нагрева «массивных» тел правильной формы при постоянной температуре печи производится с использованием графических зависимостей (графики Будрина):

 $\theta = f(Bi, Fo, X/S)$ , В общем виде  $\theta = \frac{t_0 - t}{t_0 - t_{\text{max}}}$ — температурный критерий, где  $t$  — искомая

температура,

 $Fo$  – критерий Фурье,

безразмерная  $X/S$ координата, определяющая местоположение рассматриваемой точки.

$$
\theta = \frac{t_{\text{n}} - t_{\text{noB}}^{\text{KOH}}}{t_{\text{n}} - t_{\text{naq}}},
$$
\n
$$
\theta = \frac{1120 - 600}{1120 - 20} = 0,472,
$$
\n
$$
\text{rge } t_{\text{n}} = \frac{1320 + 920}{2} = 1120^{\circ} \text{C}.
$$
\n(56)

По номограмме для расчета нагрева или охлаждения поверхности плиты принимается:  $Fo = 1,6$ .

Найдем продолжительность нагрева т:

$$
Fo = \frac{a \cdot \tau}{S^2},\tag{57}
$$

тогда:

$$
\tau = \frac{S^2 \cdot Fo}{a},\tag{58}
$$

Коэффициент температуропроводности при температуре 310<sup>0</sup>С:

$$
a = 1,86 \cdot 10^{-5} \text{ m}^2/\text{c},
$$
  

$$
\tau = \frac{1,6 \cdot (0,1824)^2}{1,86 \cdot 10^{-5}} = 48 \text{ mm}
$$
По определенным Bi и Fo с помощью номограммы для расчета нагрева или охлаждения центра плиты определяется температурный критерий для центра пластины:

$$
\theta_{\rm u} = 0.58;
$$
\n
$$
\theta_{\rm u} = \frac{t_{\rm n} - t_{\rm u}^{\rm KOH}}{t_{\rm n} - t_{\rm Hau}},
$$
\n
$$
\text{tor} = t_{\rm u} - \theta_{\rm u} * (t_{\rm u} - t_{\rm Hau}),
$$
\n
$$
t_{\rm u}^{\rm KOH} = 1120 - 0.58(1120 - 20) = 482^{\circ}.
$$

### **7.2 Время нагрева металла в сварочной зоне**

В случае начального параболического распределения температуры (при переходе металла из методической зоны в сварочную) в качестве начальной температуры следует использовать среднюю температуру металла. Так для пластины:

$$
t_{\text{Hau}} = t_{\text{TOB}} - \frac{2(t_{\text{TOB}} - t_{\text{H}}^{\text{KOH}})}{3},
$$
(59)  
\n
$$
t_{\text{Hau}} = 600 - \frac{2(600 - 482)}{3} = 521^{\circ} \text{C}.
$$
  
\n
$$
\sum \alpha = 373,34 + 30 = 403,34 \text{ Br/m}^2 \text{K},
$$
  
\n
$$
\text{Xapaxrephnii pasmep u3,18m:}
$$
  
\n
$$
S = \mu \cdot \delta,
$$
(60)  
\n
$$
S = 0,57 \cdot 0,32 = 0,1824 \text{ M}.
$$

 − коэффициент теплопроводности изделия при средней температуре сварочной зоны 900<sup>0</sup> С.

$$
\lambda = 86 \; \frac{\text{Br}}{\text{m} \cdot \text{K}}.
$$

$$
Bi = \frac{403,34 \cdot 0,1824}{86} = 0,85.
$$

Так как значение Био >0.5, то изделие термически «массивное». Расчет времени нагрева производится с использованием графических зависимостей (графики Будрина).

$$
\theta = \frac{t_{\text{n}} - t_{\text{noB}}^{\text{KOH}}}{t_{\text{n}} - t_{\text{hav}}},
$$
\n
$$
\theta = \frac{1320 - 1200}{1320 - 521} = 0.15.
$$
\n(61)

По номограмме для расчета нагрева или охлаждения поверхности плиты принимается:

$$
Fo=2.15.
$$

Найдем продолжительность нагрева  $\tau$ :

$$
Fo = \frac{a \cdot \tau}{S^2},\tag{62}
$$

Тогда:

$$
\tau = \frac{S^2 \cdot Fo}{a},\tag{63}
$$

Коэффициент температуропроводности при температуре 900°С:

$$
a = 1,87 \cdot 10^{-5} \text{ m}^2/\text{c},
$$

$$
\tau = \frac{2,15 \cdot (0,1824)^2}{1,87 \cdot 10^{-5}} = 64 \text{ MHYTb}.
$$

По определенным Bi и Fo с помощью номограммы для расчета нагрева или охлаждения центра плиты определяется температурный критерий для центра пластины:

$$
\theta_{\rm u} = 0.275.
$$
  
\n
$$
\theta_{\rm u} = \frac{t_{\rm n} - t_{\rm u}^{\rm KOH}}{t_{\rm n} - t_{\rm Hau}},
$$
\n(64)

тогда:  $t_{\rm u}^{\rm KOH} = t_{\rm u} - \theta_{\rm u} \cdot (t_{\rm u} - t_{\rm Hau})$ ,  $t_{\rm u}^{\rm KOH} = 1320 - 0.275 \cdot (1320 - 521) = 1100^{\circ}$ C.

# **7.3 Расчет томильной зоны**

Проверим перепад температур в конце сварочной зоны:

$$
\Delta t = t_{\rm M}^{\rm IOB} - t_{\rm M}^{\rm II}
$$
  
\n
$$
\Delta t = 1200 - 1100 = 100^{\circ} \text{C}.
$$
\n(65)

Перепад температур больше заданного (50°С), требуется томильная зона.

$$
\delta = \frac{\Delta t_{\text{KOH}}}{\Delta t_{\text{Hau}}} = \frac{50}{100} = 0,5.
$$
\n
$$
Fo = 0,8;
$$
\n
$$
\tau = \frac{0,8 \cdot (0,1824)^2}{1,87 \cdot 10^{-5}} = 24 \text{ MHYYbI}.
$$
\n(66)

# **7.4 Полное время нагрева заготовок**

$$
\tau = \tau_{\text{mer}} + \tau_{\text{cmap}} \tag{67}
$$

 $\tau = 48 + 62 + 24 = 134$  минут = 2 часа 14 минут.

## **8 Определение длины печи**

После определения времени нагрева определяется длина методической печи.

$$
L = \frac{P \cdot b \cdot \tau}{g},
$$
(68)  
\n
$$
b - \text{unppna 3arorobku ninoc величина между изделиями вдоль печи:\n
$$
b = 0,85 \text{ m},
$$
  
\n
$$
P = 75000 \text{ kr}/4 - \text{ пронзводительность печи},
$$
  
\n
$$
g - \text{sec одного изделия:\n
$$
g = V_{\text{H3A}} \cdot \rho_{\text{H3A'}}.
$$
(69)
$$
$$

 $\rho_{\text{H3A}}$  – плотность изделия определяется:

$$
\rho_{\text{H3A}} = \frac{\lambda}{ac};\tag{70}
$$

Средняя удельная теплоемкость при температуре 200С:

 $c = 419 \text{ J/K} / \text{ K} \cdot \text{K}$ ;

коэффициент теплопроводности:

$$
\lambda = 59{,}64\,\mathrm{Br}/\,\mathrm{m}\cdot\mathrm{K};
$$

коэффициент температуропроводности:

$$
a = 1.86 \cdot 10^{-5} \, \text{m}^2/\text{c};
$$

$$
\rho_{\text{H3A}} = \frac{59,64}{1,86 \cdot 10^{-5} \cdot 419} = 7652,6 \text{ кr/m}^3;
$$

$$
g = 0.32 \cdot 0.55 \cdot 0.85 \cdot 7652.6 = 1144.83
$$
 kr.

Длина методической зоны:

$$
L_{\rm M} = \frac{75000 \cdot 0.85 \cdot 48}{1144.83 \cdot 7 \cdot 60} = 6.364 \text{ M}.
$$

Длина сварочной зоны:

$$
L_{\text{CB}} = \frac{75000 \cdot 0.85 \cdot 62}{1144.83 \cdot 7 \cdot 60} = 8.22 \text{ m}.
$$

Длина томильной зоны:

$$
L_{\text{Tom}} = \frac{75000 \cdot 0.85 \cdot 24}{1144.83 \cdot 7 \cdot 60} = 3.182 \text{ m}.
$$

Полная длина печи:

$$
L = L_{\rm M} + L_{\rm CB} + L_{\rm TOM},\tag{71}
$$

 $L = 6,364 + 8,22 + 3,182 = 17,766$  м.

#### **9 Составление теплового баланса. Определение расхода топлива**

### **9.1 Общие положения**

При проектировании печи тепловой баланс составляется с целью определения расхода топлива. Тепловой баланс состоит из равных между собой приходной и расходной частей, каждая из которых складывается из ряда статей. Для печей постоянного действия тепловой баланс составляется для единицы времени.

## **9.2 Статьи приходной части теплового баланса**

Теплота, образующаяся при сжигании топлива:

$$
Q_{xum}^{p} = B \cdot Q_{H}^{p},
$$
  
где  $B$  – расход топлива,  

$$
Q_{H}^{p}
$$
 – низшая теплота сгорания топлива,  

$$
Q_{xum}^{p} = B \cdot 32342.
$$
 (72)

Физическая теплота, вносимая подогретым топливом:

$$
Q_{\rm T} = B \cdot t_{\rm T} \cdot c_{\rm T},\tag{73}
$$

 $c_{\rm r} = 1.89 \text{ K} \mu\text{K/m}^3 \cdot \text{K} - \text{ T}$ еплоемкость топлива,

 $t_{\rm r} = 220^{\rm 0}$  ${\cal C} -$  температура подогрева топлива,

$$
Q_{\rm T} = B \cdot 220 \cdot 1{,}89 = B \cdot 431{,}2.
$$

Физическая теплота, вносимая подогретым воздухом:

$$
Q_{\rm B} = B \cdot L_{\rm A} \cdot t_{\rm B} \cdot c_{\rm B},\tag{74}
$$

$$
L_{\rm A} = 9.45 \text{ м}^3/\text{m}^3 - \text{расход воздуха на 1 м}^3 \text{ топлива,}
$$

 $t_{\rm\scriptscriptstyle B} = 450^0$ С — температура подогрева воздуха,

$$
c_{\rm B} = 1,336
$$
 — теплоемкость воздуха,

 $Q_{\rm B} = B \cdot 9.45 \cdot 450 \cdot 1.336 = B \cdot 5681.$ 

#### 9.3 Статьи расходной части теплового баланса

Полезная теплота, расходуемая на нагрев металла:

$$
Q_{\text{no }n} = G \cdot c_{\text{m}}(t_{\text{m}}^{\text{KOH}} - t_{\text{m}}^{\text{Hau}}),
$$
\n
$$
G = 75000 \text{ кr/4} = 20,83 \text{ kr/}c - \text{производительность печи},
$$
\n
$$
t_{\text{m}}^{\text{Hau}} = 20^{\circ}C - \text{начальная температура металла},
$$
\n
$$
t_{\text{m}}^{\text{KOH}} = (t_{\text{m}}^{\text{KOH}.\text{IO}} + t_{\text{m}}^{\text{KOH}.\text{II}})(2 - \text{конечная температура металла средная по}
$$

Macce,

 $t_{\rm m}^{\rm KOH,TOB} = 1200$ <sup>0</sup> $C -$  конечная температура металла на поверхности заготовки,

 $t_{\rm M}^{\rm KOH.ICHTP} = 1150^0C$  – конечная температура металла в центре заготовки,  $t_{M}^{KOH} = (1200 + 1150)/2 = 1175$ <sup>o</sup>C.

Теплоемкость металла при средней температуре металла:

$$
t_{cp} = (20 + 1175)/2 = 597,50 \,^{\circ}\text{C},
$$
\n
$$
c_{M} = 419 \, \text{A} \cdot \text{K} / \text{K} \cdot \text{K},
$$
\n
$$
Q_{\text{HOM}} = 20,83 \cdot 419 \cdot (1175 - 20) = 10080 \, \text{K} \, \text{B} \cdot \text{T}.
$$

Теплота, уносимая уходящими продуктами сгорания

$$
Q_{yx} = B \cdot V_{A} \cdot c_{A} \cdot t_{A}, \qquad (76)
$$

 $V_{\rm A} = 10,474 \text{ m}^3/\text{m}^3 - 66$ ъем продуктов сгорания,

 $c_n$  – теплоемкость дымовых газов при температуре 920<sup>0</sup>C:

$$
c_{\mu} = \frac{c_{\text{CO}_2} \cdot \text{CO}_2 + c_{\text{H}_2\text{O}} \cdot \text{H}_2\text{O} + c_{N_2} \cdot N_2 + c_{\text{O}_2^{\text{M36}}} \cdot \text{O}_2^{\text{M36}}}{100},\tag{77}
$$
  

$$
c_{\mu} = \frac{9,395 \cdot 2,1302 + 17,405 \cdot 1,6681 + 71,482 \cdot 1,3668 + 1,718 \cdot 1,4497}{100}
$$

= 1,492 к Дж/m<sup>3</sup>K,  
\n
$$
t_{A} = 920^{\circ}C
$$
,  
\n $Q_{yx} = B \cdot 10,474 \cdot 1,492 \cdot 920 = B \cdot 14377$ .

Потери теплоты теплопроводностью через кладку, то есть через своды, стены и под печи:

$$
Q_{\text{ten},i} = Q_{\text{cbo},i} + Q_{\text{creH}},\tag{78}
$$

 $Q_{\text{CB0A}}$  – потери теплоты через свод печи,

 $Q_{\text{CTeV}}$  – потери теплоты через стены печи.

Потери теплоты через под печи не учитываются.

Потери теплоты через свод печи:

$$
Q_{\text{cbo},\text{A}} = \frac{\left(t_{\text{\tiny K,I}} - t_{\text{Hap}}\right) \cdot F_{\text{Hap}}}{\frac{\delta}{\lambda} + \frac{1}{\alpha}},\tag{79}
$$

где  $t_{\kappa n}$  – температура внутренней поверхности кладки:

$$
t_{\text{KJ}} = \frac{t_{\text{II}}^{\text{MET}} + t_{\text{II}}^{\text{CBap}} + t_{\text{II}}^{\text{TOM}}}{3},
$$
\n
$$
t_{\text{KJ}} = \frac{1120 + 1320 + 1270}{3} = 1237^{\circ} \text{C};
$$
\n(80)

 $t_{\text{tan}}$  – наружная температура, 45<sup>0</sup>С;

наружная поверхность свода:

$$
F_{\text{Hap}} = B \left( \sqrt{L_{\text{M}}^2 + (H'' - H')^2 + L_{\text{CB}} + L_{\text{TON}}} \right),\tag{81}
$$
  

$$
F_{\text{Hap}} = 7,95 \left( \sqrt{6,364^2 + (2.6 - 0.82)^2 + 8,22 + 3,182} \right) = 143,18 \text{ m}^2.
$$

 $\delta$  – толщина слоя огнеупорного материала. В качестве огнеупорного материала выбирается шамот. Огнеупорность шамотных изделий находится в пределах 1580 – 1750<sup>°</sup>С. Температура начала деформации низкая 1400<sup>°</sup>С, однако, температурный интервал между началом и концом деформации относительно велик 200<sup>0</sup>С и более. Термостойкость высокая. Так как исходное сырье имеет широкое распространение стоимость шамота относительно низкая.

Нагревательные печи, выполненные из шамота, работают без ремонта от 5 до 15 лет.

Толщина слоя огнеупорного кирпича:

 $\delta = 0.25$  м.

Коэффициент теплопроводности шамота при температуре средней между температурой печи и температурой наружной:

$$
t_{\rm cp} = \frac{t_{\rm KJ} + t_{\rm Hap}}{2} = \frac{1237 + 45}{2} = 641^{\circ}C,
$$

$$
\lambda_{\rm m} = 0.7 + 0.00064 \cdot t_{\rm cp} = 0.7 + 0.00064 \cdot 641 = 1.11 \,\text{Br/m} * \text{K},
$$

 − суммарный коэффициент теплоотдачи от стенки к воздуху, обычно принимается равным 11,63 Вт/м ∙ К.

$$
Q_{\text{CBO},A} = \frac{(1237 - 45) * 143,18}{0,25 + 1} = 548,41 \text{ K Br.}
$$
  
1,11 + 11,63

Потери теплоты через стены печи:

$$
Q_{\text{creH}} = Q_{\text{60K}} + Q_{\text{rop}} \tag{82}
$$

$$
Q_{\text{CTEH}} = \frac{\left(t_{\text{KJ}} - t_{\text{Hap}}\right) \cdot F_{\text{CTEH}}}{\frac{\delta_1}{\lambda_1} + \frac{\delta_2}{\lambda_2} + \frac{1}{\alpha}},\tag{83}
$$

Температура кладки внутри печи:

$$
t_{\text{KJ}} = \frac{t_{\text{II}}^{\text{MET}} + t_{\text{II}}^{\text{CBap}} + t_{\text{II}}^{\text{TOM}}}{3},
$$
\n
$$
t_{\text{KJ}} = \frac{1120 + 1320 + 1270}{3} = 1237^{\circ} \text{C},
$$
\n(84)

 $t_{\text{map}}$  – наружная температура, 45<sup>0</sup>С.

Площадь наружной поверхности стен:

$$
F_{\text{creH}} = F_{\text{top}} + F_{\text{60K}} \tag{85}
$$

площадь торцевых поверхностей:

$$
F_{\rm top} = B \cdot H' + B \cdot H'' \tag{86}
$$

$$
F_{\text{rop}} = 7.95 \cdot 0.82 + 7.95 \cdot 2.6 = 27.189 \,\mathrm{m}^2.
$$

Площадь боковых поверхностей:

$$
F_{60K} = \left(\frac{(H'' - H') \cdot L_{\rm M}}{2} + H' \cdot L_{\rm M} + H'' \cdot L_{\rm CB} + H''' \cdot L_{\rm TOM}\right) \cdot 2, \tag{87}
$$
  

$$
F_{60K} = \left(\frac{(2.6 - 0.82) \cdot 6.364}{2} + 0.82 \cdot 6.364 + 2.6 \cdot 8.22 + 1 \cdot 3.182\right) \cdot 2
$$
  
= 70.873 m<sup>2</sup>.

 $F_{\text{CTPH}} = 27{,}189 + 70{,}873 = 98{,}06 \text{ m}^2.$ 

Стены выполнены двухслойные. После слоя огнеупорного материала, в качестве которого используется шамот, выкладывают слой теплоизоляционного материала – диатомита.

Толщина слоя огнеупорного кирпича шамота:

 $\delta_1 = 360$  мм.

Толщина теплоизоляционного слоя диатомита:

 $\delta_2 = 120$  мм.

Температура на границе между слоем огнеупорного и теплоизоляционного материала определяется согласно условию сопряженности:

$$
\frac{\left(t_{\text{KJ}} - t_{\text{rp}}\right) \cdot \lambda_1}{\delta_1} = \frac{\left(t_{\text{rp}} - t_{\text{map}}\right) \cdot \lambda_2}{\delta_2},\tag{88}
$$

С учетом зависимостей коэффициентов теплопроводности от температуры (приложение  $5/1$ ):

$$
\frac{(t_{\text{KJ}} - t_{\text{rp}}) \left(0.7 + 0.00064 \cdot \frac{(t_{\text{KJ}} + t_{\text{rp}})}{2}\right)}{\delta_1} = \frac{(t_{\text{rp}} - t_{\text{Hap}}) \left(0.163 + 0.00043 \cdot \frac{(t_{\text{rp}} + t_{\text{Hap}})}{2}\right)}{\delta_2};
$$
\n
$$
\frac{(1237 - t_{\text{rp}}) \left(0.7 + 0.00064 \cdot \frac{(1237 + t_{\text{rp}})}{2}\right)}{0.36} = \frac{(t_{\text{rp}} - 1237) \left(0.163 + 0.00043 \cdot \frac{(t_{\text{rp}} + 45)}{2}\right)}{0.12};
$$

В результате решения уравнения относительно  $t_{\text{ro}}$ ,

$$
t_{\rm rp}=737^{\rm 0}C.
$$

Коэффициенты теплопроводности для шамота и диатомита:

$$
\lambda_1 = 0.7 + 0.00064 \cdot \frac{(1237 + 737)}{2} = 1.332 \text{ Br/m} \cdot \text{K},
$$

$$
\lambda_2 = 0.163 + 0.00043 \cdot \frac{(737 + 45)}{2} = 0.331 \frac{\text{Br}}{\text{M}} \cdot \text{K},
$$

$$
Q_{\text{CTEH}} = \frac{(1237 - 45) \cdot 98,06}{1} = 162,616 \text{ K BT.}
$$
  
 
$$
\frac{1}{11,63} + \frac{0,36}{1,332} + \frac{0,12}{0,331} = 162,616 \text{ K BT.}
$$

 $Q_{\text{reens}} = 548,41 + 162,616 = 711,026 \text{ K} \text{ Br}.$ 

При составлении тепловых балансов к расходным статьям прибавляется статья неучтенных потерь, принимаемых равными:

$$
Q_{\text{heyq}} = 0.12(Q_{\text{xum}}^p + Q_{\text{B}}),
$$
  
\n
$$
Q_{\text{heyq}} = 0.12(B \cdot 32342 + B \cdot 5681,34) = B \cdot 4562,8.
$$
\n(89)

Просуммировав отдельно приходные и расходные части теплового баланса и приравняв  $Q_{npux} = Q_{pacx}$ , получим уравнение с одним неизвестным, которым будет расход топлива В.

$$
Q_{x\mu}^{p} + Q_{r} + Q_{B} = Q_{\text{no},t} + Q_{yx} + Q_{\text{ren},t} + Q_{\text{heyu}},
$$
\n(90)  
\n
$$
B \cdot 32342 + B \cdot 415,8 + B \cdot 5681,34 = 10080 + B \cdot 14377 + 711,026 + 4562,8 \cdot B,
$$
\n
$$
B = 0,553 \text{ m}^{3}/\text{c}.
$$

После чего определяются все приходные и расходные статьи теплового баланса рабочего пространства печи, результаты представлены в таблице.

Таблица 3 - статьи теплового баланса рабочего пространства печи

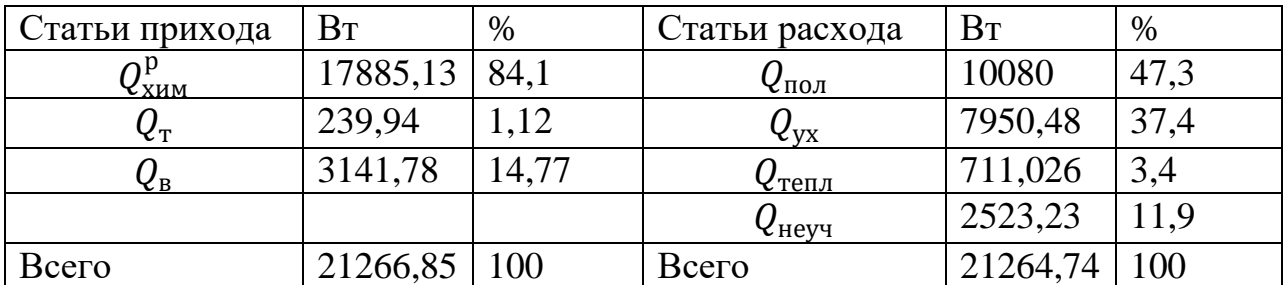

#### **10 Выбор топливосжигающих устройств**

Для организации процесса горения устанавливаются 6 горелочных устройств с внешним перемешиванием типа «труба в трубе».

Расход топлива для одной горелки:

$$
V_{\text{or}} = B/n,\tag{91}
$$

− полный расход топлива,

 $n = 6 -$  число горелок,

$$
V_{\text{or}} = \frac{0.553}{6} = 0.092 \text{ m}^3/\text{c}.
$$

Давление газа перед горелкой:

 $P_r = 5 \text{ K} \Pi a$ ,

Давление воздуха перед горелкой:

$$
P_{\rm B}=2\,\kappa\,\Pi a.
$$

Плотность топлива:

 $\rho_{\rm r} = 0.814$  кг/м<sup>3</sup>,

Температура подогрева воздуха:

$$
t_{\rm B}=450^0C,
$$

Температура подогретого топлива:

$$
t_{\rm r}=220^{\rm o}C,
$$

Действительный расход воздуха для горения:

$$
L_{\rm A} = 9.45 \,\rm M^3/M^3,
$$

Расход воздуха:

$$
V_{OB} = L_{A} \cdot V_{OP},
$$
  
\n
$$
V_{OB} = 9.45 \cdot 0.092 = 0.871 \text{ m}^3/\text{c}.
$$
\n(92)

$$
V_{\rm B} = V_{\rm OB} \cdot \sqrt{\frac{T}{T_{\rm H}}},
$$
\n
$$
V_{\rm B} = 0.9 \cdot \sqrt{\frac{450 + 273}{273}} = 1.465 \,\mathrm{m}^3/\mathrm{c}.
$$
\n(93)

Поправка на плотность газа:

$$
K_p=0.9.
$$

 $\overline{a}$ 

Поправка на температуру газа:

$$
K_t = \sqrt{\frac{220 + 273}{273}} = 1.34.
$$
  

$$
V_r = K_t \cdot K_p \cdot V_{or} = 1.34 \cdot 0.9 \cdot 0.095 = 0.115 \frac{M^3}{c}.
$$
 (94)

Пропускная способность по газу  $d_{\rm r} = 45$  мм.

Так как  $Q_{\scriptscriptstyle \rm H}^{\rm p}=32$  М Дж/м $^3$ , то горелочное устройство: ДВБ 225/45.

#### **11 Расчет устройств для утилизации теплоты уходящих газов**

Для повышения КПД печи, температуры горения топлива и снижения его расхода утилизируют теплоту отходящих дымовых газов в теплообменниках рекуператорах.

Целью расчета рекуперативного теплообменника является нахождение площади поверхности теплообмена и связанных с ней геометрических размеров теплообменника.

Так как температура дымовых газов меньше  $1000^{\circ}$ С, то теплообменник целесообразней выбрать металлический конвективный.

Горячие дымовые газы направляются в трубы, а нагреваемый воздух в межтрубное пространство.

Объем воздуха:

$$
V_{OB} = B \cdot L_{A'},
$$
\n
$$
V_{OB} = 0.541 \cdot 9.45 = 5.112 \text{ m}^3/\text{c}.
$$
\n(95)

Объем дымовых газов:

$$
V_{\text{o},\text{r}} = B \cdot V_{\text{r}},\tag{96}
$$

$$
V_{\text{o},\text{q}} = 0.541 \cdot 10.474 = 5.666 \text{ m}^3/\text{c}.
$$

Начальная температура воздуха равна температуре окружающего  $t_{\text{\tiny B}}^{\text{\tiny H}}=$ 0<sup>0</sup>С. Конечная температура воздуха  $t_{\rm B}^{\rm K} = 450^{\rm 0}$ С. Температура дымовых газов после методической печи равна 920<sup>0</sup>С. Падение температуры дымовых газов в вертикальном канале составляет 4°С на 1 м<sup>3</sup>, в горизонтальном канале 2<sup>0</sup>С на 1 м<sup>3</sup>. Следовательно падение температуры дымовых газов до входа в рекуператор, если учесть схему дымового тракта (эскиз 2), вычисляется для первого участка  $l_1$ : 2 ⋅ 1,7/1 ≈ 3<sup>0</sup>С.

Длина второго участка равна 1 м, падение температуры будет равно 4 $^{\rm 0}$ С. Начальная температура дымовых газов на входе в рекуператор равна:

 $920 - 3 - 4 = 913$ <sup>o</sup>C.

Количество теплоты, подаваемое через поверхность теплообмена для газоплотных конструкций:

$$
Q_{\scriptscriptstyle B} = V_{\scriptscriptstyle OB} \cdot (c_{\scriptscriptstyle B}^{\scriptscriptstyle K} t_{\scriptscriptstyle B}^{\scriptscriptstyle K} - c_{\scriptscriptstyle B}^{\scriptscriptstyle H} t_{\scriptscriptstyle B}^{\scriptscriptstyle H}). \tag{97}
$$

Теплоемкость воздуха при температуре  $t_{\rm B}^{\rm H} = 0^0$ С составляет:

$$
c_{\rm B}^{\rm H} = 1.2971 \text{ K } \mu \text{K} / \mu^3 \cdot \text{K}
$$

Энтальпия воздуха при температуре  $t_{\rm B}^{\rm K} = 450^{\rm 0}$ С составляет  $t_{\rm B}^{\rm K} c_{\rm B}^{\rm K} =$ 602,045 к Дж/ м<sup>3</sup>.

 $Q_{\rm B} = 5,112 \cdot (602,045 - 0 \cdot 1,2971) = 3077,65 \text{ K Br}.$ 

Конечную температуру дымовых газов находят из уравнения теплового баланса теплообменника. Для газоплотных рекуператоров тепловой баланс составляется с учетом 10 % потерь тепла в окружающую среду:

$$
Q_{\rm B} = 0.9 \cdot V_{\rm o,q} \cdot (c_{\rm A}^{\rm H} t_{\rm A}^{\rm H} - c_{\rm A}^{\rm K} t_{\rm A}^{\rm K}). \tag{98}
$$

Энтальпия дымовых газов при температуре  $t_{\text{A}}^{\text{H}} = 913^{\circ}$ С составляет:

$$
c_{A}^{H}t_{A}^{H} = (i_{CO_{2}} \cdot CO_{2} + i_{H_{2}O} \cdot H_{2}O + i_{N_{2}} \cdot N_{2} + i_{O_{2}^{136}} \cdot O_{2}^{136})/100, \tag{99}
$$
  

$$
c_{A}^{H}t_{A}^{H} = \frac{1984 \cdot 9,395 + 1550 \cdot 17,405 + 1263 \cdot 71,482 + 1340 \cdot 1,718}{100}
$$

= 1382 к Дж/м<sup>3</sup>.

Определяется энтальпия дымовых газов на выходе из рекуператора:

$$
t_{A}^{K}c_{A}^{K} = c_{A}^{H}t_{A}^{H} - \frac{Q_{B}}{0.9 \cdot V_{0A}},
$$
  
\n
$$
t_{A}^{K}c_{A}^{K} = 1382 - \frac{3077.65}{0.9 \cdot 5.666} = 778.49 \text{ K} \frac{\mu}{M^{3}}.
$$
\n(100)

Поскольку теплоемкость газов сильно зависит от температуры, то температура дымовых газов на выходе из теплообменника определяется методом последовательных приближений:

Энтальпия дымовых газов при температуре 600°С:

$$
i' = (i_{C0_2} \cdot C0_2 + i_{H_2O} \cdot H_2O + i_{N_2} \cdot N_2 + i_{O_2^{u_3 6}} \cdot O_2^{u_3 6})/100,
$$
(101)  

$$
i' = \frac{1236.76 \cdot 9,395 + 964.68 \cdot 17,405 + 805.06 \cdot 71,482 + 851.64 \cdot 1,718}{100} = 874.2 \text{ K } \text{J} \times \text{J} \times \text{J} \times \text{J} \times \text{J} \times \text{J}
$$

Энтальпия дымовых газов при температуре 500°С:

$$
i'' = (i_{CO_2} \cdot CO_2 + i_{H_2O} \cdot H_2O + i_{N_2} \cdot N_2 + i_{O_2^{\text{M36}}} \cdot O_2^{\text{M36}})/100,
$$
 (102)

$$
i'' = \frac{1001.78.9395 + 791.55.17,405 + 664.58.71,482 + 700.17.1,718}{100} = 718,97 \text{ K } \text{A} \times / \text{M}^3.
$$

$$
t_{\mu}^{K} = t'' + \frac{(t'' - t') \cdot (t_{\mu}^{K} c_{\mu}^{K} - i'')}{i' - i''},
$$
  
\n
$$
t_{\mu}^{K} = 500 + \frac{(600 - 500) \cdot (778.49 - 718.97)}{874.2 - 718.97} = 538^{o}C.
$$
\n(103)

При расчете теплообменника используется более эффективная противоточная схема. При противотоке температура стенки рекуператора может быть значительно выше, чем при прямотоке.

Средняя разность температур между горячим и холодным теплоносителем определяется как средняя логарифмическая величина по соотношению:

$$
\Delta t = \frac{\Delta t_{\rm H} - \Delta t_{\rm K}}{2.3 \cdot \log \frac{\Delta t_{\rm H}}{\Delta t_{\rm K}}},\tag{104}
$$

 $\Delta t_{\text{H}}$  – разность температур между горячим и холодным теплоносителем на входе в теплообменник:

$$
\Delta t_{\rm H} = t_{\rm A}^{\rm H} - t_{\rm B}^{\rm K},
$$
  
\n
$$
\Delta t_{\rm H} = 913 - 450 = 463^{\circ}C;
$$
\n(105)

 $\Delta t_{\rm k}$  – разность температур между горячим и холодным теплоносителем на выходе из теплообменника:

$$
\Delta t_{\kappa} = t_{A}^{\kappa} - t_{B}^{\kappa},
$$
  
\n
$$
\Delta t_{\kappa} = 538 - 0 = 538^{\circ}C;
$$
  
\n
$$
\Delta t = \frac{463 - 538}{2,3 \cdot \log \frac{463}{538}} = 500^{\circ}C.
$$
  
\n
$$
\Delta t = \frac{463 - 538}{2,3 \cdot \log \frac{463}{538}} = 500^{\circ}C.
$$

Скорость дыма и воздуха при нормальных условиях:

од = 4 м/с. ов = 8 м/с. Площадь проходного сечения для дымовых газов:

$$
f_{A} = V_{oA}/\omega_{oA},
$$
  
\n
$$
f_{A} = \frac{5,666}{4} = 1,417 \text{ m}^2.
$$
\n(107)

Площадь проходного сечения для воздуха:

$$
f_{\rm B} = V_{\rm OB}/\omega_{\rm OB},\tag{108}
$$

 $f_{\scriptscriptstyle\rm B} =$ 5,112 8  $= 0,639$   $M^2$ .

Размеры труб теплообменника ГОСТ 8734-75.

Наружный диаметр одной трубки теплообменника:  $d_{\text{map}} = 0.06$  м.

Внутренний диаметр трубки:  $d_{\text{BH}} = 0.053$  м.

Площадь одной трубки рекуператора:

$$
F_{\rm rp} = \frac{\pi \cdot d_{\rm BH}^2}{4},
$$
  
\n
$$
F_{\rm rp} = \frac{\pi \cdot 0.053^2}{4} = 2.206 \cdot 10^{-3} \, \text{m}^2.
$$
\n(109)

Определение количества труб в рекуператоре:

$$
n = \frac{f_{\text{A}}}{F_{\text{rp}}},
$$
  
\n
$$
n = \frac{1,417}{2,206 \cdot 10^{-3}} = 644 \text{ rpy6}}. \tag{110}
$$

Принимается шахматное расположение груб. В ряду располагается 23  
\nтрубы, 28 рядов. Расстояние между трубками принимается 
$$
S_1 = S_2 = 0.09
$$
м.

Расчет площади для прохода воздуха в межтрубном пространстве. Ширина межтрубного пространства:

$$
a' = 23 \cdot S_1 + 0.5 \cdot S_1 - 23 \cdot d_{\text{map}},
$$
  
\n
$$
a' = 23 \cdot 0.09 + 0.5 \cdot 0.09 - 23 \cdot 0.06 = 0.735 \text{ m}.
$$
\n(111)

Высота проходного сечения для воздуха:

$$
h' = f_{\rm B}/a',
$$
  

$$
h' = \frac{0.639}{0.735} = 0.87
$$
 M.

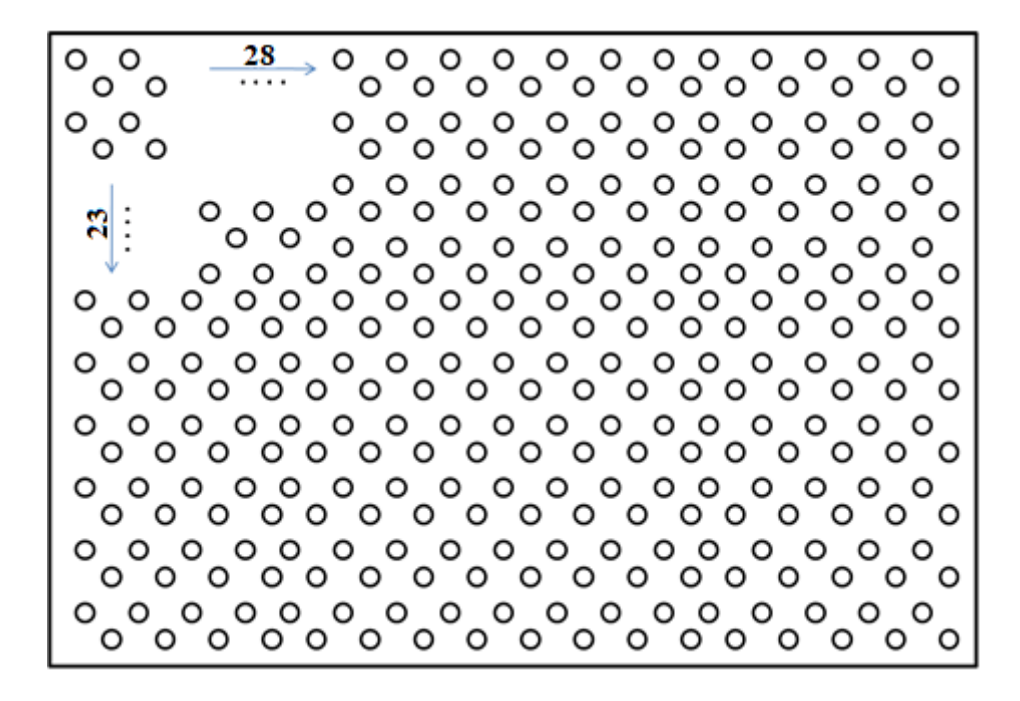

Рисунок 4 Расположение труб теплообменника

Определение коэффициента теплоотдачи со стороны воздуха.

Средняя температура воздуха в рекуператоре:

$$
\bar{t}_{\rm B} = (t_{\rm B}^{\rm H} + t_{\rm B}^{\rm K})/2,
$$
  
\n
$$
\bar{t}_{\rm B} = \frac{0 + 450}{2} = 225^{\circ}C.
$$
\n(112)

Пересчет скорости воздуха с учетом температурного расширения:

$$
\omega_{\rm B} = \omega_{\rm OB} \cdot (1 + \alpha \cdot \bar{t}_{\rm B}),\tag{113}
$$

Коэффициент температурного расширения:  $\alpha = \frac{1}{273}$ 

$$
\omega_{\rm B} = 8\left(1 + \frac{1}{273} \cdot 225\right) = 14,6 \text{ M/c}.
$$

Коэффициент теплоотдачи конвекцией при поперечном омывании шахматных гладкотрубных пучков:

$$
\alpha_{B} = \alpha_{H} \cdot C_{Z} \cdot C_{S} \cdot C_{\phi},
$$
\n
$$
\alpha_{H} = 94;
$$
\n
$$
\sigma_{1} = \sigma_{2} = \frac{S_{1}}{d_{Hap}} = \frac{S_{2}}{d_{Hap}} = \frac{90}{60} = 1.5;
$$
\n
$$
C_{Z} = 1; \ C_{S} = 0.92; C_{\phi} = 0.865;
$$
\n
$$
\alpha_{B} = 94 \cdot 1 \cdot 0.92 \cdot 0.865 = 74.81 \text{ Br/m}^{2} \text{K}.
$$
\n(114)

Определение коэффициента теплоотдачи со стороны дымовых газов Средняя температура дымовых газов в рекуператоре:

$$
\overline{t}_{A} = (t_{A}^{H} + t_{A}^{K})/2,
$$
\n
$$
\overline{t}_{A} = \frac{913 + 538}{2} = 725.5 \, \text{C}.
$$
\n(115)

Пересчет скорости дымовых газов с учетом температурного расширения:

$$
\omega_{\mathcal{A}} = \omega_{\mathcal{O},\mathcal{A}} \left( 1 + \alpha \cdot \bar{t}_{\mathcal{A}} \right). \tag{116}
$$

коэффициент температурного расширения:

$$
\alpha = \frac{1}{273},
$$
  
\n
$$
\omega_{\rm A} = 4\left(1 + \frac{1}{273} \cdot 725.5\right) = 14.63 \text{ m/c}.
$$

Коэффициент теплоотдачи дымовыми газами:

 $\alpha_{\rm A} = \alpha_{\rm K} + \alpha_{\rm M3}$ .

Коэффициент теплоотдачи дымовыми газами конвекцией:

$$
\alpha_{\kappa} = 0.023 \cdot \frac{\lambda_{\rm r}}{d_{\rm BH}} \cdot \left(\frac{\omega_{\rm A} \cdot d_{\rm BH}}{\nu}\right)^{0.8} Pr_{\rm r}^{0.4}.
$$

Коэффициент теплопроводности дымовых газов при средней температуре дымовых газов  $\bar{t}_{\scriptscriptstyle\mathcal{A}} = 725,\!5^0C$ :

$$
\lambda_{\rm r} = \lambda \cdot M_{\lambda},
$$
  
\n
$$
\lambda = 8 \cdot 10^{-2} \text{ Br/m} \cdot \text{K}
$$
  
\n
$$
M_{\lambda} = 1.04,
$$
  
\n
$$
\lambda_{\rm r} = 8 \cdot 10^{-2} \cdot 1.04 = 8.32 \cdot 10^{-2} \text{ Br/m} * \text{K}.
$$
  
\n(118)

Кинематическая вязкость дымовых газов при средней температуре дымовых газов  $\bar{t}_{\scriptscriptstyle\mathcal{A}} = 725,\!5^0C$ :

$$
\nu = 116 \cdot 10^{-6} \,\mathrm{m}^2/\mathrm{c}.
$$

Число  $Pr_{r}$  для дымовых газов при средней температуре дымовых газов  $\overline{t}_{\overline{A}} = 725.5^{\circ}C$ 

$$
Pr_{r} = Pr \cdot M_{Pr},
$$
  
\n
$$
Pr = 0.605;
$$
  
\n
$$
M_{Pr} = 1.03;
$$
 (119)

 $Pr_{r} = 0.605 \cdot 1.03 = 0.623.$  $\alpha_{\kappa} = 0.023 \cdot \frac{8.32 \cdot 10^{-2}}{0.053} \cdot \left(\frac{14.63 \cdot 0.053}{116 \cdot 10^{-6}}\right)^{0.8} \cdot 0.623^{0.4} = 35.8 \text{ Br/m}^2 * \text{K}.$ 

Коэффициент теплоотдачи дымовыми газами излучением:

$$
\alpha_{_{\text{H3JI}}} = c_0 \cdot \varepsilon_{\text{cr.3}\varphi} \frac{\left[ \varepsilon_{\text{r}} \left( \frac{\bar{t}_{\text{A}} + 273}{100} \right)^4 - \varepsilon_{\text{r}}^{\text{cr}} \left( \frac{t_{\text{cr}} + 273}{100} \right)^4 \right]}{\left( \bar{t}_{\text{A}} - \bar{t}_{\text{cr}} \right)}.
$$
(120)

Эффективная толщина газового слоя:

$$
S_{\partial \Phi} = 0.9 \cdot d_{\text{BH}},
$$
  
\n
$$
S_{\partial \Phi} = 0.9 \cdot 0.053 = 0.0477 \text{ M}.
$$
\n(121)

Парциальное давление СО<sub>2</sub> и Н<sub>2</sub>О:

$$
P_{CO_2} = \frac{CO_2 \cdot 98.1}{100},
$$
  
\n
$$
P_{CO_2} = \frac{9.395 \cdot 98.1}{100} = 9,216 \text{ K H/m}^2;
$$
  
\n
$$
P_{H_2O} = \frac{H_2O \cdot 98.1}{100},
$$
  
\n
$$
P_{H_2O} = \frac{17,405 \cdot 98.1}{100} = 17,074 \text{ K H/m}^2.
$$
  
\n
$$
P_{CO_2} \cdot S_{\vartheta} = 9,216 \cdot 0,0477 = 0,44.
$$
  
\n
$$
P_{H_2O} \cdot S_{\vartheta} = 17,074 \cdot 0,0477 = 0,814.
$$

С помощью номограмм определяется степень черноты газов.

При температуре 725,5<sup>0</sup> С степень черноты газов:

$$
\varepsilon_{\rm r} = \varepsilon_{CO_2} + \beta \cdot \varepsilon_{H_2O},
$$
\n
$$
\varepsilon_{H_2O} = 0.022,
$$
\n
$$
\varepsilon_{CO_2} = 0.035,
$$
\n
$$
\beta = 1.13,
$$
\n
$$
\varepsilon_{\rm r} = 0.035 + 1.13 \cdot 0.022 = 0.06.
$$
\n
$$
\mathbf{r} = \mathbf{r} = 0.035 + 1.13 \cdot 0.022 = 0.06.
$$
\n
$$
\mathbf{r} = \mathbf{r} = 0.035 + 1.13 \cdot 0.022 = 0.06.
$$
\n
$$
\mathbf{r} = \mathbf{r} = 0.035 + 1.13 \cdot 0.022 = 0.06.
$$
\n
$$
\mathbf{r} = \mathbf{r} = 0.035 + 1.13 \cdot 0.022 = 0.06.
$$
\n(122)

Температура стенки трубы принимается равной:

$$
t_{\rm cr} = \frac{\bar{t}_{\rm A} + \bar{t}_{\rm B}}{2},\tag{123}
$$

$$
t_{\rm cr} = \frac{725.5 + 225}{2} = 475.25^{\circ}C.
$$

Степень черноты газов у стенки трубы при температуре стенки (рис 6.1- $6.3/1/$ :

$$
\varepsilon_{H_2O}^{CT} = 0,031,
$$
\n
$$
\varepsilon_{CO_2}^{CT} = 0,035,
$$
\n
$$
\beta = 1,13,
$$
\n
$$
\varepsilon_{c}^{CT} = 0,035 + 1,13 \cdot 0,031 = 0,07.
$$
\n
$$
\varepsilon_{c_{T.3\varphi}} = 0,5 \cdot (1 + \varepsilon_{c_T}),
$$
\n
$$
\varepsilon_{c_{T.3\varphi}} = 0,5(1 + 0,8) = 0,9.
$$
\n
$$
\varepsilon_{(7.3\varphi)} = 5,67 \cdot 0,9
$$
\n
$$
\frac{\left[0,06\left(\frac{725,5 + 273}{100}\right)^4 - 0,07\left(\frac{475 + 273}{100}\right)^4\right]}{(725,5 - 475,25)} = 7,69 \frac{\text{Br}}{\text{M}^2} * \text{K}
$$
\n
$$
\alpha_{\text{A}} = 35,8 + 7,69 = 43,49 \frac{\text{Br}}{\text{K}^2}.
$$
\n(124)

В металлических рекуператорах толщина разделительной стенки мала, а коэффициент теплопроводности металла весьма высок. Можно пользоваться упрощенной зависимостью для нахождения суммарного коэффициента теплопередачи:

$$
K = \frac{\alpha_{A} \cdot \alpha_{B}}{\alpha_{B} + \alpha_{A}},
$$
  
\n
$$
K = \frac{43.49 \cdot 74.81}{74.81 + 43.49} = 27.5 \frac{B \cdot T}{K \cdot M^{2}}.
$$
\n(125)

Поверхностная площадь в теплообменнике:

$$
F = \frac{Q_{\rm B}}{\rm K \cdot \Delta t}
$$
\n
$$
F = \frac{3077,65 \cdot 1000}{27,5 \cdot 500} = 223,83 \, \text{m}^2
$$
\n(126)

Высота труб в теплообменнике:

$$
H = \frac{F}{\pi \cdot d_{\text{map}} \cdot n},\tag{127}
$$

$$
H = \frac{223,83}{\pi \cdot 0,06 \cdot 644} = 1.84 \text{ m}.
$$

С учетом трубной доски высота теплообменника равна 2 м.

$$
m = H/h',\tag{128}
$$

$$
m = \frac{1.84}{0.87} = 2 \text{ xoq.}
$$

Теплообменник двухходовый, высота хода 0,87 м.

Ширина теплообменника:

 $a = 23 \cdot 0.09 + 0.5 \cdot 0.09 = 2.115$  м.

Длина теплообменника:

 $h = 28 \cdot 0.09 + 0.5 \cdot 0.09 = 2.565$  м.

# **12 Расчет потерь в газоходе и определение дымовой трубы**

## **12.1 Расчет потерь напора в газоходе**

Суммарные потери напора в газоходе рассчитываются:

$$
\sum h_{\text{nor}} = \sum h_{\text{m.c}} + \sum h_{\text{rp}} + \sum h_{\text{reom}}
$$
 (129)

 $\sum h_{\text{m.c}}$  – потери напора на местное сопротивление,

 $\sum h_{\text{TD}}$  – потери напора от трения,

 $\sum h_{\text{recon}}$  – потери геометрического напора.

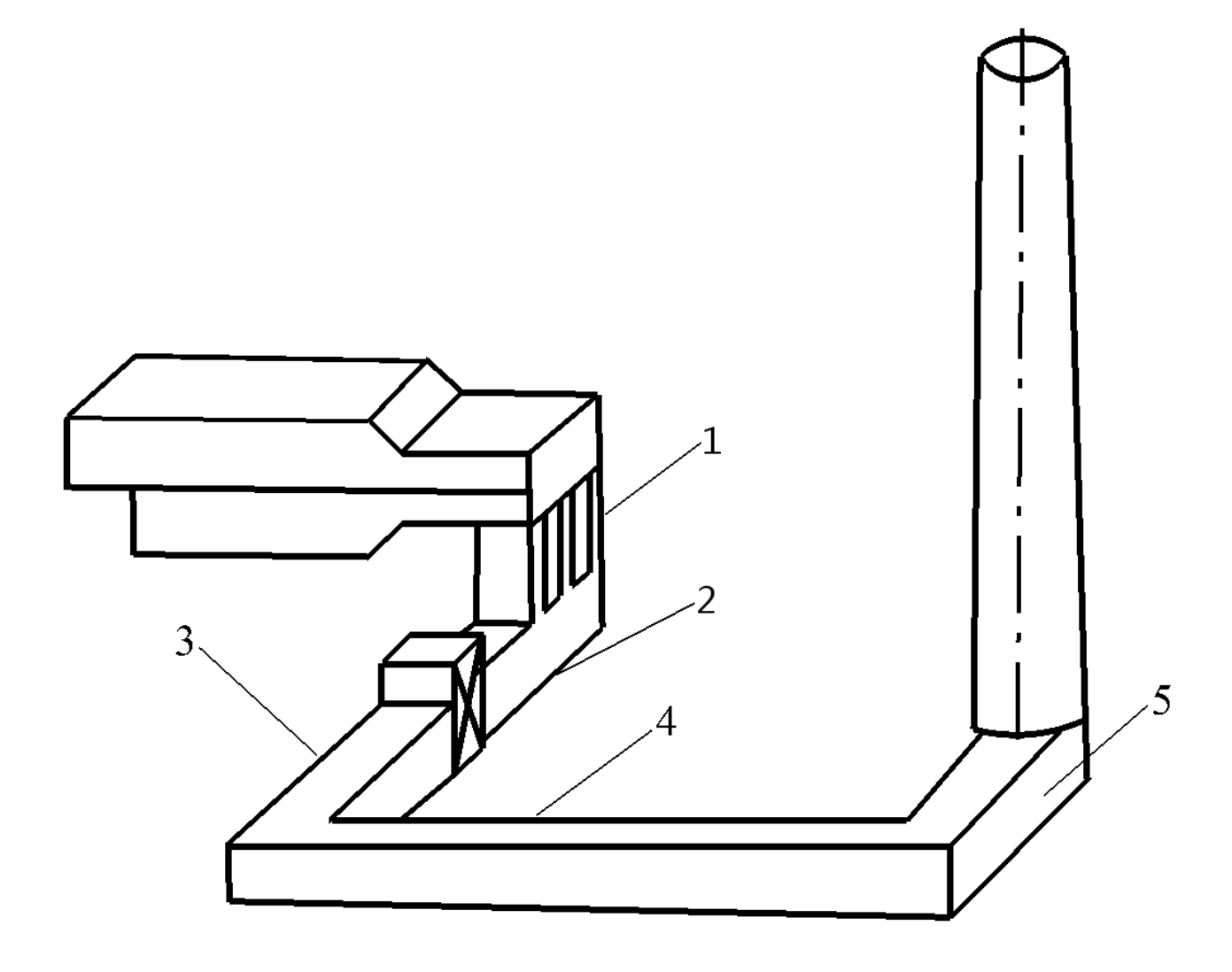

Рисунок 5 Схема дымового тракта методической печи, состоящего из 5

участков

Потери напора на первом участке газохода

Потери напора на местное сопротивление для первого участка состоят из потерь при входе в отверстие с закругленными краями ( $\xi = 0.12$ ) и при повороте на 90<sup>0</sup> ( $\xi = 2$ ):

$$
h_{\text{m.c}} = \frac{\xi \omega_0^2}{2} \rho_0^{\text{r}} \cdot \left( 1 + \frac{t_{\text{r}}}{273} \right),\tag{130}
$$

где  $\rho_0^{\text{r}}$  — плотность газа при нормальных условиях:

$$
\rho_0^{\rm r} = \frac{44 \cdot 9{,}395 + 18 \cdot 17{,}405 + 28 \cdot 71{,}482 + 32 \cdot 1{,}718}{22{,}4 \cdot 100} = 1{,}242 \frac{\kappa \Gamma}{M^3};
$$

 $\omega_0$  – скорость движения газов в газоходе:

 $\omega_0 = 4$  M/c;

− коэффициент местных сопротивлений:

 $\xi = 2 + 0.12 = 2.12$ ;

 $t_{\rm r}$  – средняя температура в канале. Если учесть, что в первом канале температура дымовых газов понизилась на  $3^0 \textsf{C}\textsf{,}$  то

$$
t_r = \frac{920 + 917}{2} = 918,5^{\circ}C,
$$
  

$$
h_{\text{M.C}} = \frac{2,12 \cdot 4^2}{2} = 1,242 \cdot \left(1 + \frac{918,5}{273}\right) = 91,935 \frac{\text{H}}{\text{M}^2}.
$$

Определение потерь на трение:

$$
h_{\rm rp} = \lambda \cdot \frac{L}{d_{\rm r}} \frac{{\omega_0}^2}{2} \rho_0^{\rm r} \cdot \left(1 + \frac{t_{\rm r}}{273}\right),\tag{131}
$$

где  $L$  – длина участка:

 $L = 1.7$  M,

 $d_r$  – гидравлический диаметр газохода:

$$
d_{\rm r} = \frac{4F}{\Pi},
$$
(132)  
F = b \cdot h = 1,5 \cdot 3,5 = 5,25 m<sup>2</sup> - \text{площадь поперечного сечения канала,  

$$
\Pi = 2b + 2h = 2 \cdot 1,5 + 2 \cdot 3,5 = 10 \text{ m},
$$

$$
d_{\rm r} = \frac{4 \cdot 5,25}{10} = 2,1 \text{ m}.
$$

 $\lambda$  – коэффициент трения, определяется в зависимости от режима течения. Для определения режима течения находится критерий Рейнольдса:

$$
Re=\omega\cdot d_{\rm r}/v,
$$

где  $v$  – коэффициент кинематической вязкости при средней температуре дымовых газов  $t_{\rm r} = 918$ ,5 $^0C$ :

$$
\nu = 156.5 \cdot 10^{-6} \text{ m}^2/\text{c},
$$
  
\n
$$
\omega = \omega_{\text{o}_{\text{A}}}(1 + \alpha \cdot t_{\text{r}}) - \text{exopoch} \text{ дымовых газов с учетом температурного}
$$
  
\nрасширения дымовых газов: (133)

$$
\omega = 4\left(1 + \frac{1}{273} \cdot 918.5\right) = 17.46 \text{ m/c}.
$$
  
Re = 17.46 \cdot 
$$
\frac{2.1}{156.5 \cdot 10^{-6}} = 2.34 \cdot 10^{5}.
$$

 $Re > 10^4$  – режим течения турбулентный.

Коэффициент трения для турбулентного течения определяется:

$$
\lambda = \frac{0,316}{Re^{0,25}},
$$
\n
$$
\lambda = \frac{0,316}{(2,34 \cdot 10^5)^{0,25}} = 0,014,
$$
\n
$$
h_{\text{rp}} = 0,014 \cdot \frac{1,7}{2,1} \cdot \frac{4^2}{2} \cdot 1,242 \cdot \left(1 + \frac{918,5}{273}\right) = 0,49 \frac{\text{H}}{\text{m}^2}.
$$
\n(134)

Так как первый канал расположен горизонтально, то геометрический напор в нем отсутствует.

$$
h_{\text{nor}} = 91,935 + 0,49 = 92,425 \frac{\text{H}}{\text{m}^2}.
$$

#### Потери напора во втором канале газохода

Потери напора на местное сопротивление для второго участка состоят из потерь от внезапного сужения канала ( $\xi = 0.18$ ) и от внезапного расширения канала ( $\xi = 0.04$ ):

$$
h_{\text{m.c}} = \frac{\xi \omega_0^2}{2} \rho_0^{\text{r}} \cdot \left( 1 + \frac{t_{\text{r}}}{273} \right),\tag{135}
$$

где  $\rho_0^{\text{r}}$  — плотность газа при нормальных условиях:

$$
\rho_0^{\rm r} = \frac{44 \cdot 9{,}395 + 18 \cdot 17{,}405 + 28 \cdot 71{,}482 + 32 \cdot 1{,}718}{22{,}4 \cdot 100} = 1{,}242 \frac{\text{kr}}{\text{m}^3};
$$

 $\omega_0$  – скорость движения газов в газоходе:

 $\omega_0 = 4$  M/c;

− коэффициент местных сопротивлений:

 $\xi = 0.18 + 0.04 = 0.22$ ,

 $t_r$  – средняя температура в канале. Если учесть, что во втором канале температура дымовых газов падает на 4°C, то

$$
t_r = \frac{917 + 913}{2} = 915^{\circ}C,
$$
  

$$
h_{\text{m.c}} = \frac{0.22 \cdot 4^2}{2} \cdot 1.242 \cdot \left(1 + \frac{915}{273}\right) = 9.51 \frac{\text{H}}{\text{m}^2}.
$$

потери напора от трения:

$$
h_{\rm rp} = \lambda \cdot \frac{L}{d_{\rm r}} \frac{{\omega_0}^2}{2} \rho_0^{\rm r} \cdot \left(1 + \frac{t_{\rm r}}{273}\right),\tag{136}
$$

где  $L$  – длина участка:

 $L = 1$  M,

 $d_{\rm r}$  – гидравлический диаметр газохода:

$$
d_{\rm r} = \frac{4F}{\Pi},
$$
  
F = b \cdot h = 1 \cdot 3.5 = 3,5 m<sup>2</sup> - \text{площадь поперечного сечения канала,  

$$
\Pi = 2b + 2h = 2 \cdot 1 + 2 \cdot 3.5 = 9 \text{ m},
$$
  

$$
d_{\rm r} = \frac{4 \cdot 3.5}{9} = 1.6 \text{ m}.
$$

− коэффициент трения, определяется в зависимости от режима течения.

Критерий Рейнольдса:

$$
Re=\omega\cdot d_{\rm r}/v,
$$

где  $v$  - коэффициент кинематической вязкости при средней температуре дымовых газов  $t_r = 915^{\circ}C$ :

$$
\nu = 155.7 \cdot 10^{-6} \,\mathrm{m}^2/\mathrm{c}
$$

 $\omega = \omega_{oA}(1 + \alpha \cdot t_{r})$  – скорость дымовых газов с учетом температурного  $(137)$ расширения:

$$
\omega = 4 \cdot \left(1 + \frac{1}{273} \cdot 915\right) = 17,4 \text{ m/c}.
$$
  
\n
$$
Re = 17,4 \cdot \frac{1,6}{155,7 \cdot 10^{-6}} = 1,79 \cdot 10^5, \text{режим течения турбулентный.}
$$

Коэффициент трения для турбулентного течения определяется:

$$
\lambda = \frac{0,316}{Re^{0,25}},
$$
\n
$$
\lambda = \frac{0,316}{(1,79 \cdot 10^5)^{0,25}} = 0,015,
$$
\n
$$
h_{\text{rp}} = 0,015 \cdot \frac{1}{1,6} \cdot \frac{4^2}{2} \cdot 1,242 \cdot \left(1 + \frac{915}{273}\right) = 0,405 \frac{\text{H}}{\text{m}^2}.
$$

потери геометрического напора:

$$
h_{\text{reom}} = H \cdot g \cdot \left(\frac{\rho_0^B}{1 + \frac{t_B}{273}} - \frac{\rho_0^F}{1 + \frac{t_F}{273}}\right),\tag{138}
$$

H - высота участка:

 $H = 1$  M;

 $g = 9.8$  Н/кг - ускорение свободного падения;  $\rho_0^B = 1,293 \text{ кr/m}^3$  – плотность окружающего воздуха;  $t_{\rm B} = 0^0 C$  — температура окружающего воздуха;  $\sqrt{2}$  $\lambda$ 

$$
h_{\text{reom}} = 1 \cdot 9,8 \cdot \left(\frac{1,293}{1 + \frac{0}{273}} - \frac{1,242}{1 + \frac{915}{273}}\right) = 9,874 \frac{\text{H}}{\text{m}^2}.
$$
  

$$
h_{\text{nor}} = 9,51 + 0,405 + 9,874 = 19,79 \frac{\text{H}}{\text{m}^2}.
$$

Потери напора в теплообменнике

Потери напора на местное сопротивление для теплообменника состоят из потерь от входа в систему каналов (для кадратных отверстий  $\xi = 2.2$ ) и от потерь, выходе из канала ( $\xi = 1$ ):

$$
h_{\text{m.c}} = \frac{\xi \omega_0^2}{2} \rho_0^{\text{r}} \cdot \left( 1 + \frac{t_{\text{r}}}{273} \right),\tag{139}
$$

где  $\rho_0^{\text{r}}$  — плотность газа при нормальных условиях:

$$
\rho_0^{\Gamma} = \frac{44 \cdot 9{,}395 + 18 \cdot 17{,}405 + 28 \cdot 71{,}482 + 32 \cdot 1{,}718}{22{,}4 \cdot 100} = 1{,}242 \frac{\text{kr}}{\text{m}^3};
$$

 $\omega_0$  – скорость движения газов в газоходе:

 $\omega_0 = 4$  M/c;

− коэффициент местных сопротивлений:

 $\xi = 2.2 + 1 = 3.2$ ;

 $t_{\rm r}$  – средняя температура в теплообменнике:

 $t_{\rm r} = 725.5^{\circ}$ C,

$$
h_{\text{m.c}} = \frac{3.2 \cdot 4^2}{2} \cdot 1.242 \cdot \left(1 + \frac{725.5}{273}\right) = 116.29 \frac{\text{H}}{\text{m}^2}.
$$

потери напора от трения:

$$
h_{\rm rp} = \lambda \frac{L}{d_{\rm r}} \frac{{\omega_0}^2}{2} \rho_0^{\rm r} \left( 1 + \frac{t_{\rm r}}{273} \right)
$$

где  $L - \mu$ лина участка:

 $L = 2$  м,

 $d_{\rm r}$  – гидравлический диаметр газохода:

$$
d_{\rm r}=\frac{4F}{\Pi},
$$

$$
F = b \cdot h = 2,925 \cdot 1,575 = 4,6 \text{ m}^2
$$

<sup>2</sup> −площадь поперечного сечения

канала,

$$
\Pi = 2b + 2h = 2 \cdot 2,925 + 2 * 1,575 = 9 \text{ m},
$$

$$
d_{\text{r}} = \frac{4 \cdot 4.6}{9} = 2 \text{ m}.
$$

Критерий Рейнольдса:

 $Re = \omega \cdot d_r/v$ ,

где  $\nu$  - коэффициент кинематической вязкости при средней температуре дымовых газов  $t_r = 725.5$ <sup>0</sup>C:

 $v = 117 \cdot 10^{-6}$  M<sup>2</sup>/c;

 $\omega = 14,63 -$  скорость дымовых газов с учетом температурного

расширения;

$$
Re = 14,63 \cdot \frac{2}{117 \cdot 10^{-6}} = 2,5 * 10^{5},
$$

Коэффициент трения для турбулентного течения определяется:

$$
\lambda = \frac{0,316}{Re^{0,25}},
$$
\n
$$
\lambda = \frac{0,316}{(2,5 \cdot 10^5)^{0,25}} = 0,014,
$$
\n
$$
h_{\rm rp} = 0,014 \cdot \frac{2 \cdot 4^2}{2 \cdot 2} 1,242 \cdot \left(1 + \frac{725,5}{273}\right) = 0,509 \frac{\rm H}{M^2}
$$

потери геометрического напора:

$$
h_{\text{reom}} = H \cdot g \cdot \left(\frac{\rho_0^B}{1 + \frac{t_B}{273}} - \frac{\rho_0^{\text{r}}}{1 + \frac{t_{\text{r}}}{273}}\right),
$$

H - высота участка:

$$
H=2 \text{ M};
$$

 $g = 9.8$  Н/кг - ускорение свободного падения;

 $\rho_0^B = 1,293 \text{ кr/m}^3$  – плотность окружающего воздуха;

 $t_{\rm B} = 0^0 C$  — температура окружающего воздуха;

$$
h_{\text{reom}} = 2 \cdot 9,8 \cdot \left(\frac{1,293}{1 + \frac{0}{273}} - \frac{1,242}{1 + \frac{725,5}{273}}\right) = 18,687 \frac{\text{H}}{\text{m}^2}.
$$
  

$$
h_{\text{nor}} = 116,29 + 0,509 + 18,687 = 135,5 \frac{\text{H}}{\text{m}^2}.
$$

Потери напора на местное сопротивление для третьего участка состоят из потерь от внезапного сужения канала ( $\xi = 0.29$ ):

$$
h_{\text{m.c}} = \frac{\xi \omega_0^2}{2} \rho_0^{\text{r}} \cdot \left(1 + \frac{t_{\text{r}}}{273}\right),\,
$$

где  $\rho_0^{\text{r}}$  — плотность газа при нормальных условиях:

$$
\rho_0^{\rm r} = \frac{44 * 9,395 + 18 \cdot 17,405 + 28 \cdot 71,482 + 32 \cdot 1,718}{22,4 \cdot 100} = 1,242 \frac{\text{kr}}{\text{m}^3};
$$

 $\omega_0$  – скорость движения газов в газоходе:

 $\omega_0 = 4$  M/c;

− коэффициент местных сопротивлений:

$$
\xi=0.29,
$$

 $t_r$  – средняя температура в канале. Если учесть, что во втором канале температура дымовых газов падает на 4°C, то

$$
t_r = \frac{538 + 534}{2} = 536^{\circ}C,
$$
  

$$
h_{M.C} = \frac{0.29 \cdot 4^2}{2} 1.242 \cdot \left(1 + \frac{536}{273}\right) = 8.54 \frac{H}{M^2}.
$$

потери напора от трения:

$$
h_{\rm rp} = \lambda \cdot \frac{L}{d_{\rm r}} \frac{{\omega_0}^2}{2} \rho_0^{\rm r} \cdot \left(1 + \frac{t_{\rm r}}{273}\right),
$$

где  $L$  – длина участка:

 $L = 1$  M.

 $d_r$  – гидравлический диаметр газохода:

$$
d_{\rm r} = \frac{4F}{\Pi},
$$
  
\n
$$
F = b \cdot h = 1 \cdot 3.5 = 3.5 \text{ m}^2 - \text{minup} \text{ and nonrepeunoro cevenus kahana,}
$$
  
\n
$$
\Pi = 2b + 2h = 2 \cdot 1 + 2 \cdot 3.5 = 9 \text{ m},
$$
  
\n
$$
d_{\rm r} = \frac{4 \cdot 3.5}{9} = 1.6 \text{ m}.
$$

 $\lambda$  – коэффициент трения, определяется в зависимости от режима течения. Для определения режима течения находится критерий Рейнольдса:

$$
Re = \omega \cdot d_{\rm r}/v,
$$

где  $v$  - коэффициент кинематической вязкости при средней температуре дымовых газов  $t_r = 536^{\circ}C$ :

$$
\nu = 82.4 \cdot 10^{-6} \text{ m}^2/\text{c},
$$

 $\omega = \omega_{0\pi}(1 + \alpha \cdot t_{r})$  – скорость дымовых газов с учетом температурного расширения:

$$
\omega = 4\left(1 + \frac{1}{273} \cdot 536\right) = 11,85 \text{ m/c}.
$$
  
Re = 11,85  $\cdot \frac{1,6}{82,4 \cdot 10^{-6}} = 2,3 \cdot 10^5$ ,

Коэффициент трения для турбулентного течения определяется:

$$
\lambda = \frac{0,316}{Re^{0,25}},
$$
  
\n
$$
\lambda = \frac{0,316}{(2,3 \cdot 10^5)^{0,25}} = 0,014,
$$
  
\n
$$
h_{\text{rp}} = 0,014 \cdot \frac{1}{1,6} \frac{4^2}{2} 1,242 \cdot \left(1 + \frac{536}{273}\right) = 0,258 \frac{\text{H}}{\text{m}^2}.
$$

потери геометрического напора:

$$
h_{\text{reom}} = H \cdot g \cdot \left(\frac{\rho_0^{\text{B}}}{1 + \frac{t_{\text{B}}}{273}} - \frac{\rho_0^{\text{r}}}{1 + \frac{t_{\text{r}}}{273}}\right),
$$

H - высота участка:

 $H = 1$  M;

 $q = 9.8$  H/кг – ускорение свободного падения;

 $\rho_0^B = 1,293 \text{ кr/m}^3$  – плотность окружающего воздуха;

 $t_{\rm B} = 0^0 C$  — температура окружающего воздуха;

$$
h_{\text{reom}} = 1 \cdot 9.8 \cdot \left(\frac{1,293}{1 + \frac{0}{273}} - \frac{1,242}{1 + \frac{536}{273}}\right) = 8,56 \frac{\text{H}}{\text{m}^2}.
$$

$$
h_{\text{nor}} = 8,54 + 0,258 + 8,56 = 17,36 \frac{\text{H}}{\text{M}^2}.
$$

Потери напора в четвертом канале газохода

Потери напора на местное сопротивление для четвертого участка состоят из потерь от поворота на 90<sup>0</sup> ( $\xi = 2$ ):

$$
h_{\text{m.c}} = \frac{\xi \omega_0^2}{2} \rho_0^{\text{r}} \cdot \left(1 + \frac{t_{\text{r}}}{273}\right),\,
$$

где  $\rho_0^{\text{r}}$  — плотность газа при нормальных условиях:

$$
\rho_0^{\rm r} = \frac{44 \cdot 9{,}395 + 18 \cdot 17{,}405 + 28 \cdot 71{,}482 + 32 \cdot 1{,}718}{22{,}4 \cdot 100} = 1{,}242 \frac{\kappa \Gamma}{M^3};
$$

 $\omega_0$  – скорость движения газов в газоходе:

$$
\omega_0 = 4 \text{ m/c};
$$

− коэффициент местных сопротивлений:

$$
\xi=2,
$$

 $t_r$  – средняя температура в канале. Если учесть, что в четвером канале температура дымовых газов падает на 13,2°C, то

$$
t_r = \frac{534 + 520.8}{2} = 527.4^{\circ}\text{C},
$$
  

$$
h_{\text{M.C}} = \frac{2 \times 4^2}{2} 1.242 \cdot \left(1 + \frac{527.4}{273}\right) = 58.262 \frac{\text{H}}{\text{M}^2}.
$$

потери напора от трения:

$$
h_{\rm rp} = \lambda \frac{L}{d_{\rm r}} \frac{{\omega_0}^2}{2} \rho_0^{\rm r} \cdot \left(1 + \frac{t_{\rm r}}{273}\right),
$$

где  $L$  – длина участка:

 $L = 6,6 \text{ M}$ ,

 $d_r$  – гидравлический диаметр газохода:

$$
d_{\rm r} = \frac{4F}{\Pi},
$$
  
F = b \cdot h = 1,3 \cdot 1,4 = 1,82 m<sup>2</sup> - n0 m a<sub>AB</sub> nonepeunoro ceuehna kahana,  

$$
\Pi = 2b + 2h = 2 \cdot 1,3 + 2 \cdot 1,4 = 5,4 \text{ m},
$$

$$
d_{\rm r} = \frac{4 \cdot 1.82}{5.4} = 1.35 \text{ m}.
$$

 − коэффициент трения, определяется в зависимости от режима течения. Для определения режима течения находится критерий Рейнольдса:

$$
Re=\omega\cdot d_{r}/\nu,
$$

где  $\nu$  – коэффициент кинематической вязкости при средней температуре дымовых газов  $t_{\rm r} = 527,4^0C$  (Рис 8.6/5/):

$$
\nu = 81 \cdot 10^{-6} \,\mathrm{m}^2/\mathrm{c},
$$

 $\omega = \omega_{oA}(1 + \alpha \cdot t_{r})$  – скорость дымовых газов с учетом температурного

расширения:

$$
\omega = 4\left(1 + \frac{1}{273} \cdot 527.4\right) = 11.73 \text{ m/c}.
$$
  
Re = 11.73 \cdot  $\frac{1.35}{81 \cdot 10^{-6}} = 1.955 \cdot 10^5.$ 

Коэффициент трения для турбулентного течения определяется:

$$
\lambda = \frac{0,316}{Re^{0,25}},
$$
\n
$$
\lambda = \frac{0,316}{(1,955 \cdot 10^5)^{0,25}} = 0,015
$$
\n
$$
h_{\rm rp} = 0,015 \cdot \frac{6,6}{1,35} \frac{4^2}{2} 1,242 \cdot \left(1 + \frac{527,4}{273}\right) = 2,136 \frac{H}{M^2}.
$$

Потери геометрического напора отсутствуют.

$$
h_{\text{nor}} = 58,262 + 2,136 = 60,4 \frac{\text{H}}{\text{m}^2}.
$$

### Потери напора в последнем канале газохода

Потери напора на местное сопротивление для пятого участка состоят из потерь от поворота на 90° ( $\xi = 2$ ), и потерь, образующихся при выходе из канала  $(\xi = 1)$ .

$$
h_{\text{m.c}} = \frac{\xi \omega_0^2}{2} \rho_0^{\text{r}} \cdot \left(1 + \frac{t_{\text{r}}}{273}\right),\,
$$

где  $\rho_0^{\text{r}}$  — плотность газа при нормальных условиях:

$$
\rho_0^{\rm r} = \frac{44 \cdot 9{,}395 + 18 \cdot 17{,}405 + 28 \cdot 71{,}482 + 32 \cdot 1{,}718}{22{,}4 \cdot 100} = 1{,}242 \frac{\text{kr}}{\text{m}^3};
$$

 $\omega_0$  – скорость движения газов в газоходе:

 $\omega_0 = 4$  M/c;

− коэффициент местных сопротивлений:

$$
\xi=2+1=3,
$$

 $t_r$  – средняя температура в канале. Если учесть, что в пятом канале температура дымовых газов падает на  $120^0$ С, то

$$
t_r = \frac{520.8 + 400.8}{2} = 460.8^{\circ}C,
$$
  

$$
h_{\text{M.C}} = \frac{3 \cdot 4^2}{2} 1,242 \cdot \left(1 + \frac{460.8}{273}\right) = 80.12 \frac{\text{H}}{\text{M}^2}.
$$

потери напора от трения:

$$
h_{\text{rp}} = \lambda \cdot \frac{L}{d_{\text{r}}} \frac{{\omega_0}^2}{2} \rho_0^{\text{r}} \cdot \left(1 + \frac{t_{\text{r}}}{273}\right),
$$

где  $L$  – длина участка:

 $L = 60$  м,

 $d_r$  – гидравлический диаметр газохода:

$$
d_{\rm r} = \frac{4F}{\Pi},
$$
  
\n
$$
F = b \cdot h = 1.5 \cdot 1.4 = 2.1 \text{ m}^2 - \text{minup} \text{ and } \text{nonepeyhore}
$$
 cevehus kahana,  
\n
$$
\Pi = 2b + 2h = 2 \cdot 1.5 + 2 \cdot 1.4 = 5.8 \text{ m},
$$
  
\n
$$
d_{\rm r} = \frac{4 \cdot 2.1}{5.8} = 1.45 \text{ m}.
$$

 − коэффициент трения, определяется в зависимости от режима течения. Для определения режима течения находится критерий Рейнольдса:

$$
Re=\omega\cdot d_{\rm r}/v,
$$

где  $v$  - коэффициент кинематической вязкости при средней температуре дымовых газов  $t_{\rm r} = 460{,}8^0C$ :

$$
\nu = 69.9 \cdot 10^{-6} \,\mathrm{m}^2/\mathrm{c},
$$

 $\omega = \omega_{oA}(1 + \alpha \cdot t_{r})$  – скорость дымовых газов с учетом температурного расширения:

 $\overline{1}$ 

$$
\omega = 4\left(1 + \frac{1}{273} \cdot 460.8\right) = 10.75 \text{ m/c}.
$$
  
Re = 10.75  $\cdot \frac{1.45}{69.9 \cdot 10^{-6}} = 2.23 \cdot 10^5.$ 

Коэффициент трения для турбулентного течения определяется:

$$
\lambda = \frac{0,316}{Re^{0,25}},
$$
\n
$$
\lambda = \frac{0,316}{(2,23 \cdot 10^5)^{0,25}} = 0,015,
$$
\n
$$
h_{\text{rp}} = 0,015 \cdot \frac{60}{1,45} \frac{4^2}{2} 1,242 \cdot \left(1 + \frac{460,8}{273}\right) = 16,02 \frac{\text{H}}{\text{m}^2}.
$$

Потери геометрического напора отсутствуют.

$$
h_{\text{nor}} = 80,12 + 16,02 = 96,04 \frac{\text{H}}{\text{m}^2}.
$$

Суммарные потери давления на пути газа от печи до трубы:

$$
\sum h_{\text{nor}} = 92,425 + 19,79 + 135,5 + 17,36 + 60,4 + 96,04 = 421,515 \frac{\text{H}}{\text{M}^2}.
$$

# 13.2 Расчет высоты дымовой трубы

Высота дымовой трубы находится из выражения:

$$
1,3\sum h_{\text{nor}} = H(\rho_t^B - \rho_t^F)g - \frac{\omega_{02}^2 - \omega_{01}^2}{2}\rho_0^F(1 + \alpha \cdot \bar{t}_r) - \frac{\omega_{02}^2}{2}\rho_0^F(1 + \alpha \cdot t_{2r}) - \lambda \frac{H * \bar{\omega}_0^2}{d_{\text{cp}}} \rho_0^F(1 + \alpha \cdot \bar{t}_r),
$$
\n(140)

где 1,3 - коэффициент увеличения  $h_{\text{nor}}$  в случае форсированной работы печи,

$$
\sum h_{\rm nor} = 421.515 \frac{\rm H}{\rm M^2}.
$$

Приближенное значение высоты дымовой трубы:

 $H = 80$  M.

Температура на входе в дымовую трубу равна 400,8 <sup>0</sup>С, падение температуры в дымовой трубе составит  $80^0$ С. Температура на выходе из дымовой трубы равна:

 $t_{\text{2r}} = 320,8^{\circ}$ C.

Средняя температура газов на высоте дымовой трубы:

$$
\bar{t}_{\rm r} = \frac{t_{2\rm r} + t_{\rm r}}{2} = \frac{400,8 + 320,8}{2} = 360,8^{\circ}\text{C},
$$
\n
$$
\rho_t^{\rm B} = \frac{\rho_0^{\rm B}}{1 + \frac{t_{\rm B}}{273} \cdot 1 + \frac{0}{273}} = 1,293 \frac{\text{kr}}{\text{m}^3};
$$
\n
$$
\rho_t^{\rm r} = \frac{\rho_0^{\rm r}}{1 + \frac{\bar{t}_{\rm r}}{273}} = \frac{1,243}{1 + \frac{370,8}{273}} = 0,527 \frac{\text{kr}}{\text{m}^3}.
$$
\n(141)

 $\omega_{01}$  – скорость дымовых газов на входе в дымовую трубу.

Так как площадь основания дымовой трубы равна площади сечения четвертого участка газохода, то диаметр основания равен:

$$
d_{\text{och}} = \sqrt{4 * \frac{2.1}{3.14}} = 1.63 \text{m},
$$

Диаметр устья дымовой трубы в 1,5 раза меньше диаметра основания:

 $d_{\text{vct}} = d_{\text{oct}}/1.5 = 1.09$ м.

Средний диаметр трубы:

$$
d_{cp} = (d_{ycr} + d_{ocH})/2,
$$
  
\n
$$
d_{cp} = \frac{1,09 + 1,63}{2} = 1,36 \text{ m}.
$$
\n(142)

 $\omega_{01}$  – скорость газов на входе в дымовую трубу:

$$
\omega_{01} = \frac{V_{0A}}{F_{0CH}},
$$
  
\n
$$
\omega_{01} = \frac{5,666}{2,1} = 2,7 \text{ m/c}.
$$
\n(143)

 $\omega_{02}$  – скорость газов на выходе из дымовой трубы:

$$
\omega_{02} = \frac{V_{0A}}{F_{ycr}} = \frac{V_{0A} \cdot 4}{\pi \cdot d_{ycr}^2},\tag{144}
$$
$$
\omega_{02} = \frac{5,666 \cdot 4}{\pi \cdot 1,09^2} = 6,07 \text{ m/c}.
$$
  
\n
$$
\overline{\omega}_0 = \frac{\omega_{02} + \omega_{01}}{2},
$$
  
\n
$$
\overline{\omega}_0 = \frac{6,07 + 2,7}{2} = 4,385 \text{ m/c}.
$$
  
\n
$$
Re = \omega \cdot d_{cp}/\nu,
$$
\n(145)

где  $v$  - коэффициент кинематической вязкости при средней температуре дымовых газов  $t_r = 360,8^0C$ :

$$
v = 55 \cdot 10^{-6} \,\mathrm{m}^2/\mathrm{c},
$$

 $\omega = \overline{\omega}_0 (1 + \alpha \cdot t_r)$  – скорость дымовых газов с учетом температурного расширения:

$$
\omega = 4,385 \left( 1 + \frac{1}{273} \cdot 370,8 \right) = 10,34 \text{ m/c}.
$$
  

$$
Re = 10,34 \cdot \frac{1,36}{55 \cdot 10^{-6}} = 2,52 \cdot 10^{5},
$$

Коэффициент трения для турбулентного течения определяется:

$$
\lambda = \frac{0,316}{Re^{0,25}},
$$
  

$$
\lambda = \frac{0,316}{(2,52 \cdot 10^5)^{0,25}} = 0,014.
$$

Высота дымовой трубы находится из выражения:

$$
1,3\sum 421,515 = H(1,293 - 0,414)9,8 - \frac{6,07^2 - 2,7^2}{2}1,242\left(1 + \frac{360,8}{273}\right) - \frac{6,07^2}{2}1,242(1 + 320,8/273) - 0,014\frac{H * 4,65^2}{1,36}1,242(1 + 360,8/273)
$$

Высота дымовой трубы  $H = 80,32$  м.

Разница ориентировочной и найденной высоты дымовой трубы составляет:  $\Delta H = 80,32 - 80 = 0,32$  M,

Что не превышает заданной погрешности.

## **ЗАКЛЮЧЕНИЕ**

В данной работе выполнен расчет методической толкательной печи, производительностью 75 т/ч, применяемой для нагрева бронзовых слитков прямоугольного сечения.

Определены размеры рабочего пространства. Ширина составляет 7,95 м, длина – 17,77 м.

Так как перепад температур в центре и на поверхности слитков равен 100 °С в конце сварочной зоны и составляет больше заданного значения 50 °С назначается томильная зона, в которой металл выдерживается такое время, чтобы разность температур уменьшилась до заданной величины.

Стены печи рассчитаны двухслойные. После слоя огнеупорного материала, в качестве которого используется шамот, выкладывают слой теплоизоляционного материала – диатомита.

Для определения времени нагрева слитков использовались графические зависимости Будрина. Полное время нагрева заготовок составило 2 часа 14 минут.

При проектировании печи составлен тепловой баланс с целью определения расхода топлива 0,553 м $3$ /с. Для организации процесса горения устанавливаются 6 горелочных устройств с внешним перемешиванием типа «труба в трубе» – ДВБ 225/45.

С целью повышения КПД печи, температуры горения топлива и снижения его расхода теплота уходящих дымовых газов утилизируется в рекуперативном теплообменнике. Теплообменник рассчитан двухходовый, высота хода 0,87 м. Ширина теплообменника – 2,115 м, длина теплообменника – 2,565 м

Найдены суммарные потери давления на пути газа от печи до трубы – 421,515 Па и определена высота дымовой трубы – 80,32 м.

74

## **СПИСОК ИСПОЛЬЗУЕМЫХ ИСТОЧНИКОВ**

- 1. Методическое указание по курсовому проектированию. Проектирование топливных нагревательных печей. Сост. О. Г. Шишканов; КГТУ. Красноярск, 1997. 56 с.
- 2. В. А. Кулагин, О. Г. Шишканов, В. П. Тимофеев. Высокотемпературные теплотехнологические процессы и установки. Красноярск: ИПЦ КГТУ, 2001. 347с.
- 3. В. А. Кривандин, И. Н. Неведомская, В. В Кобахидзе и др. Металлургическая теплотехника М.: Металлургия, 1986. 592с.
- 4. Б. Ф. Зобнин, М. Д. Казяев, Б. И. Китаев и др. Тепотехнические расчеты металлургических печей. М., Металлургия,1982. 360 с.
- 5. Е. А. Бойко, И. С. Деринг, Т. И. Охорзина. Котельные установки и парогенераторы. Тепловой расчет парового котла. Красноярск; ИПЦ КГТУ, 2005. 96 с.
- 6. Филимонов Ю.П., Громова Н.С., Топливо и печи. М.: Металлургия, 1987.320с
- 7. Тренес В. Промышленные печи. В 2 т. 3-е изд. М.: Металлургиздат, 1964.
- 8. Миткалинный В.И., Кривандит В.А. Металлургические печи: Атлас. М.: Металлургия, 1998. 41с.
- 9. Б.М. Соболев, Ю.Н. Мансуров, Хейн Вин Зо, С.Б. Марьин Расчет плавильных и нагревательных печей. - Комсомольск-на-Амуре: ФГБОУ ВПО «КнАГТУ», 2015. - 131 с.
- 10. Соболев, Б.М. Расчеты нагревательных печей: учеб.пособие/ Б.М. Соболев. Комсомольск-на-амуре : ГОУВПО «КнАГТУ». 2009. -70с
- 11. Гусовский, В.Л. Теплотехника Выбор и расчет элементов печей: учеб. метод. пособие/ В.Л. Гусовский МИСиС 2002
- 12. Бельский В.И. Промышленные печи и трубы. Изд. 2-е, испр. И доп. / В.И. Бельский, Б.В. Сергеев. – М.: Стройиздат, 1974. – 301 с.
- 13. Тайц Н.Ю. Методические нагревательные печи. / Н.Ю. Тайц, Ю.И. Розенгарт М.: Металлургиздат, 1964. – 408 с.
- 14. Кривандин В.А. Металлургическая теплотехника. В 2-х томах. Т.2. Конструкция и работа печей / В.А. Кривандин, И.Н. Неведомская, В.В. Кобахидзе и др. – М.: Металлургия, 1986. – 592 с.
- 15. В. П. Линчевский. Нагревательные печи. Металлургиздат, 1948.
- 16. Н. И. Иванов, А. М. Кулаков. Рациональное сжигание топлива в металлургических печах. Металлургиздат, 1948.
- 17. Ю. Г. Назмеев, И. А. Конахина. Теплоэнергетические системы и энергобалансы промышленных предприятий. МЭИ, 2002.

Министерство науки и высшего образования РФ Федеральное государственное автономное образовательное учреждение высшего образования «СИБИРСКИЙ ФЕДЕРАЛЬНЫЙ УНИВЕРСИТЕТ»

Политехнический институт

институт

Теплотехники и гидрогазодинамики

кафедра

**УТВЕРЖДАЮ** Заведующий кафедрой В.А. Кулагин инициалы, фамилия подпись  $\kappa$ 30 »  $U10142$   $2023r$ .

## БАКАЛАВРСКАЯ РАБОТА

13.03.01 – Теплоэнергетика и теплотехника

код - наименование направления

Расчет методической печи производительностью 75 т/ч

тема

Руководитель

 $\tilde{\epsilon}^2$ 

Thener  $23.06.23$  <u>TOUCHT</u>, K. T. H.

должность, ученая степень

Т.А. Пьяных инициалы, фамилия

Выпускник

 $23.06.25$ подпись, дата

подпись, дата

В.А. Раговский инициалы, фамилия

Красноярск 2023